# **The Alethe Proof Format**

**An Evolving Specification and Reference**

Haniel Barbosa<sup>1</sup> Mathias Fleury<sup>2</sup> Pascal Fontaine<sup>3</sup> Hans-Jörg Schurr<sup>4</sup>

<sup>1</sup> Universidade Federal de Minas Gerais, Brazil

<sup>2</sup> Albert-Ludwig-Universität Freiburg, Germany

<sup>3</sup> Université de Liège, Belgium

<sup>4</sup> University of Iowa, Iowa City, USA

## **Contents**

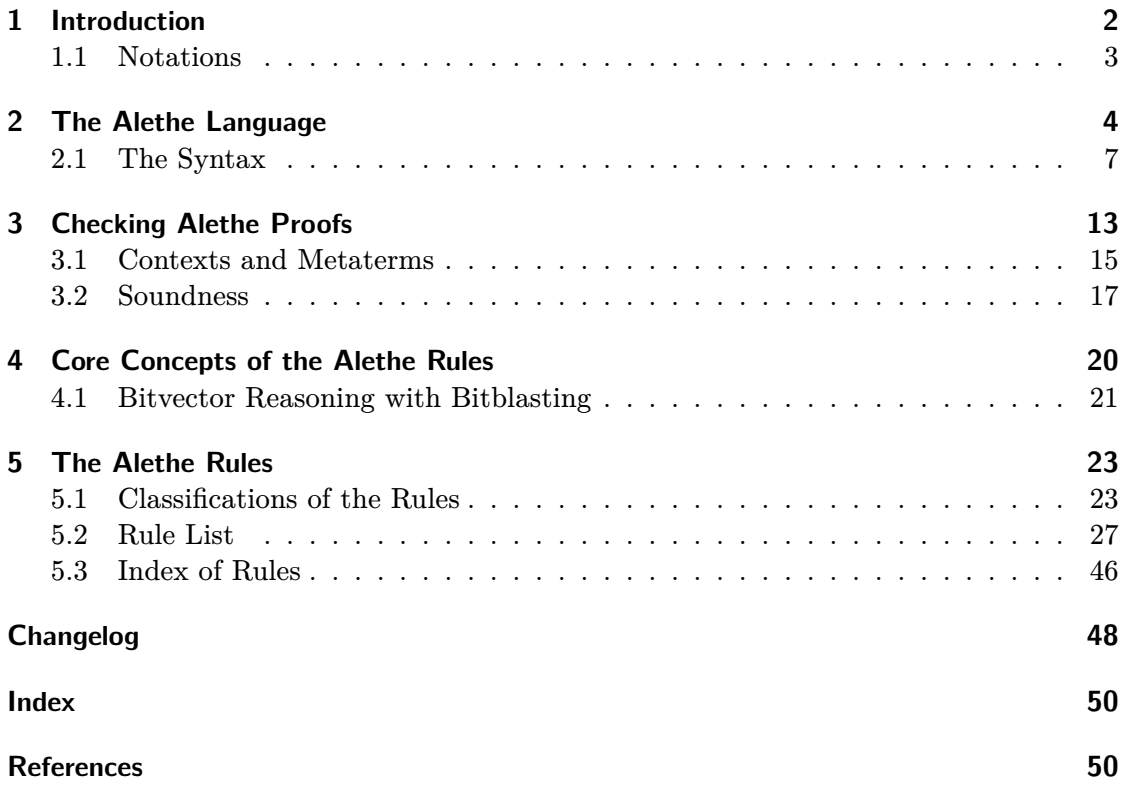

## **Foreword**

This document is a speculative specification and reference of a proof format for SMT solvers. The format consists of a language to express proofs and a set of proof rules. On the one side, the language is inspired by naturaldeduction and is based on the widely used SMT-LIB format. The language also includes a flexible mechanism to reason about bound variables which allows fine-grained preprocessing proofs. On the other side, the rules are structured around resolution and the introduction of theory lemmas, in the same way as CDCL(T)-based SMT solvers.

The specification is not yet cast in stone, but it will evolve over time. It emerged from a list of proof rules used by the SMT solver veriT collected in a document called "Proofonomicon". Following the fate presupposed by its name, it informally circulated among researchers interested in the proofs produced by veriT after a few months. We now polished this document and gave it a respectable name.

Instead of aiming for theoretical purity, our approach is pragmatic: the specification describes the format as it is in use right now. It will develop in parallel with practical support for the format within SMT solvers, proof checkers, and other tools. We believe it is not a perfect specification that fosters the adaption of a format, but great tooling. This document will be a guide to develop such tools.

Nevertheless, it not only serves as a norm to ensure compatibility between tools, it also allows us to uncover the unsatisfactory aspects that would otherwise be hidden deep within the nooks and crannies of solver and checker implementations. Every uncovered problem presents an opportunity to improve the format. The authors of this document overlap with the authors of those tools and we are committed to improve the tools, the format, and ultimately the specification together. This document is also an invitation to other researchers to join these efforts. To read the reference and provide feedback, or to even implement support for Alethe into their own tools. Please get in touch!

The authors.

## <span id="page-1-0"></span>**1 Introduction**

This document is a reference of the  $A$ lethe<sup>[1](#page-1-1)</sup> proof format. Alethe is designed to be a flexible format to represent unsatisfiability proofs generated by SMT solvers. Alethe proofs can be consumed by other systems, such as interactive theorem provers or proof checkers. The design is based on natural-deduction style structure and rules generating

<span id="page-1-1"></span><sup>1</sup>Alethe is a genus of small birds that occur in West Africa [\[9\]](#page-50-0). The name was chosen because it resembles the Greek word αλήθεια (alítheia) – truth.

<span id="page-2-2"></span>and operating on first-order clauses. The Alethe proof format consists of two parts: the proof language based on SMT-LIB and a collection of proof rules. Section [2](#page-3-0) introduces the language. First as an abstract language, then as a concrete syntax. Section [3](#page-12-0) then discusses an abstract procedure to check Alethe proofs. This abstract checking procedure specifies the semantics of Alethe proofs. The Alethe proof rules are discussed in two sections. First, Section [4](#page-19-0) discusses the core concepts behind the rules. Second, Section [5](#page-22-0) presents a list of all proof rules currently used by veriT.

Alethe follows a few core design principles. First, proofs should be easy to understand by humans to ensure working with Alethe proofs is easy. Second, the language of the format should directly correspond to the language used by the solver. Since many solvers use the SMT-LIB language, Alethe also uses this language. Therefore, Alethe's base logic is the many-sorted first-order logic of SMT-LIB. Third, the format should be uniform for all theories used by SMT solvers. With the exception of clauses for propositional reasoning, there is no dedicated syntax for any theory.

The Alethe format was originally developed for the SMT solver veriT. If requested by the user, veriT outputs a proof if it can deduce that the input problem is unsatisfiable. In proof production mode, veriT supports the theory of uninterpreted functions, the theory of linear integer and real arithmetic, and quantifiers. The SMT solver cvc5 [\[1\]](#page-49-2) (the successor of CVC4) supports Alethe experimentally as one of its multiple proof output formats. Alethe proofs can be reconstructed by the smt tactic of the proof assistant Isabelle/HOL [\[7,](#page-50-1) [8\]](#page-50-2). The SMTCoq tool can reconstruct an older version of the format in the proof assistant Coq [\[6\]](#page-50-3). An effort to update the tool to the latest version of Alethe is ongoing. Furthermore, Carcara is an experimental high-performance proof checker written in Rust.[2](#page-2-1)

In addition to this reference, the proof format has been discussed in past publications, which provide valuable background information. The core of the format goes back to 2011 when two publications at the PxTP workshop outlined the fundamental ideas behind the format [\[4\]](#page-49-3) and proposed rules for quantifier instantiation [\[5\]](#page-50-4). More recently, the format has gained support for reasoning typically used for processing, such as skolemization, substitutions, and other manipulations of bound variables [\[2\]](#page-49-4).

#### <span id="page-2-0"></span>**1.1 Notations**

The notation used in this document is similar to the notation used by the SMT-LIB standard. The Alethe proof format uses the SMT-LIB logic. Since the SMT-LIB language is based on S-expressions, SMT-LIB formulas are written using a λ-calculus style. That is, instead of  $f(1, 2)$ , we write  $(f12)$ . However, connectives that are usually written using infix notation, also use infix notation here. That is, we write  $t_1 \vee t_2$ , not  $(\vee t_1 t_2)$ .

We use  $x, y, z$  to indicate variables,  $f, g$  for functions, and  $P, Q$  for predicates (functions with co-domain sort **Bool**. To indicate terms we use  $t, u$  and to indicate formulas (terms of sort **Bool**) we use  $\varphi, \psi$ . To distinguish syntactic equality and the SMT-LIB equality predicate, we write  $=$  for the former, and  $\approx$  for the latter. We will write pre-defined

<span id="page-2-1"></span><sup>2</sup>Available at <https://github.com/ufmg-smite/carcara>.

<span id="page-3-1"></span>SMT-LIB symbols, such as sorts and functions, in bold (e.g., **Bool**, **ite**).

We will use  $\theta$  to denote a substitution. The notation  $[x_1 \mapsto t_1, ..., x_n \mapsto t_n]$  denotes the substitution that maps  $x_i$  to  $t_i$  for  $1 \leq i \leq n$  and corresponds to the identity function for all other variables. If  $\theta$  and  $\eta$  are two substitutions, then  $\theta\eta$  denotes the result of first applying  $\theta$  and then  $\eta$  (i.e.,  $\eta(\theta(.))$ ). A substitution can naturally be extended to a function that maps terms to terms by replacing the occurrences of free variables. The application of a substitution  $\theta$  to a term  $t$  (i.e.,  $\theta(t)$ ) is capture-avoiding; bound variables in  $t$  are renamed as necessary.

We write  $t[u]$  for a term that contains the term u as a subterm. If u is subsequently replaced by a term v, we write  $t[v]$  for the new term. We also use this notation with multiple terms. The notation  $t[u_1, \ldots, u_n]$  stands for a term may contain the pairwise distinct terms  $u_1, \ldots, u_n$ . Then,  $t[s_1, \ldots, s_n]$  is the respective term where the variables  $u_1, \ldots, u_n$  are simultaneously replaced by  $s_1, \ldots, s_n$ . Usually,  $u_1, \ldots, u_n$  will be variables.

Note that we will introduce the Alethe specific notation to write proof steps in the following sections.

## <span id="page-3-0"></span>**2 The Alethe Language**

This section provides an overview of the core concepts of the Alethe language and also introduces some notation used throughout this chapter. The section first introduces an abstract notation to write Alethe proofs. Then, it introduces the concrete, SMT-LIBbased syntax. Finally, we show how a concrete Alethe proof can be checked.

**Example 1.** The following example shows a simple Alethe proof expressed in the abstract notation used in this document. It uses quantifier instantiation and resolution to show a contradiction. The paragraphs below describe the concepts necessary to understand the proof step by step.

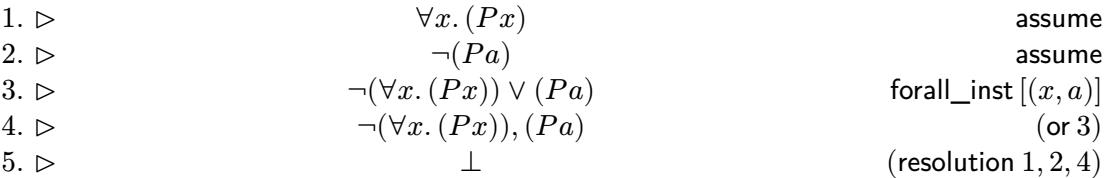

**Many-Sorted First-Order Logic.** Alethe builds on the SMT-LIB language. This includes its many-sorted first-order logic. The available sorts depend on the selected SMT-LIB theory/logic as well as on those defined by the user, but the distinguished **Bool** sort is always available. However, Alethe also extends this logic with Hilbert's choice operator  $\varepsilon$ . The term  $\varepsilon x$ .  $\varphi[x]$  stands for a value v such that  $\varphi[y]$  is true if such a value exists. Any value is possible otherwise. Alethe requires that  $\varepsilon$  is functional with respect to logical equivalence: if for two formulas  $\varphi, \psi$  that contain the free variable x, it holds that  $(\forall x.\varphi \approx \psi)$ , then  $(\varepsilon x.\varphi) \approx (\varepsilon x.\psi)$  must also hold. Note that choice terms can only appear in Alethe proofs, not in SMT-LIB problems.

<span id="page-4-0"></span>**Steps.** A proof in the Alethe language is an indexed list of steps. To mimic the concrete syntax of Alethe proofs, proof steps in the abstract notation have the form

$$
i. \ c_1, \ \ldots, \ c_j \ \rhd \qquad \qquad \qquad \quad \ \ \, l_1, \ldots, l_k \qquad \qquad \qquad (\text{rule } p_1, \ \ldots, \ p_n) \ [a_1, \ \ldots, \ a_m]
$$

Each step has a unique index  $i \in \mathbb{I}$ , where  $\mathbb{I}$  is a countable infinite set of valid indices. In the concrete syntax all SMT-LIB symbols are valid indices, but for examples we will use natural numbers. Furthermore,  $l_1, \ldots, l_k$  is a clause with the literals  $l_i$ . It is the conclusion of the step. If a step has the empty clause as its conclusion (i.e.,  $k = 0$ ) we write ⊥. While this muddles the water a bit with regard to steps which have the unit clause with the unit literal  $\perp$  as their conclusion, it simplifies the notation. We will remark on the difference if it is relevant. The rule name rule is taken from a set of possible proof rules (see Section [5\)](#page-22-0). Furthermore, each step has a possibly empty set of premises  $\{p_1, \ldots, p_n\} \subseteq \mathbb{I}$ , and a rule-dependent and possibly empty list of arguments  $[a_1, \ldots, a_m]$ . The list of premises only references earlier steps, such that the proof forms a directed acyclic graph. If the list of premises is empty, we will drop the parentheses around the proof rule. The arguments  $a_i$  are either terms or tuples  $(x_i, t_i)$  where  $x_i$  is a variable and  $t_i$  is a term. The interpretation of the arguments is rule specific. The list  $c_1, \ldots, c_j$  is the *context* of the step. Contexts are discussed below. Every proof ends with a step that has the empty clause as the conclusion and an empty context. The list of proof rules in Section [5](#page-22-0) also uses this notation to define the proof rules.

The example above consists of five steps. Step 4 and 5 use premises. Since step 3 introduces a tautology, it uses no premises. However, it uses arguments to express the substitution  $[x \mapsto a]$  used to instantiate the quantifier. Step 4 translates the disjunction into a clause. In the example above, the contexts are all empty.

**Assumptions.** An [assume](#page-50-5) step introduces a term as an assumption. The proof starts with a number of [assume](#page-50-5) steps. Each such step corresponds to an input assertion. Within a subproof, additional assumptions can be introduced too. In this case, each assumption must be discharged with an appropriate step. The rule [subproof](#page-28-0) can be used to do so. In the concrete syntax, [assume](#page-50-5) steps have a dedicated command **assume** to clearly distinguish them from normal steps that use the **step** command (see Section [2.1\)](#page-6-0).

The example above uses two assumptions which are introduced in the first two steps.

**Subproofs and Lemmas.** Alethe uses subproofs to prove lemmas and to create and manipulate the context. To prove lemmas, a subproof can introduce local assumptions. The [subproof](#page-28-0) *rule* discharges the local assumptions. From an assumption  $\varphi$  and a formula  $\psi$  proved from  $\varphi$ , the [subproof](#page-28-0) rule deduces the clause  $\neg \varphi$ ,  $\psi$  that discharges the local assumption  $\varphi$ . A [subproof](#page-28-0) step cannot use a premise from a subproof nested within the current subproof.

Subproofs are also used to manipulate the context. As the example below shows, the abstract notation denotes subproofs by a frame around the steps in the subproof. In this case the subproof concludes with a step that does not use the [subproof](#page-28-0) rule, but another rule, such as the [bind](#page-30-0) rule.

<span id="page-5-2"></span><span id="page-5-1"></span>**Example 2.** This example shows a refutation of the formula  $(2 + 2) \approx 5$ . The proof uses a subproof to prove the lemma  $((2 + 2) \approx 5) \Rightarrow 4 \approx 5$ .

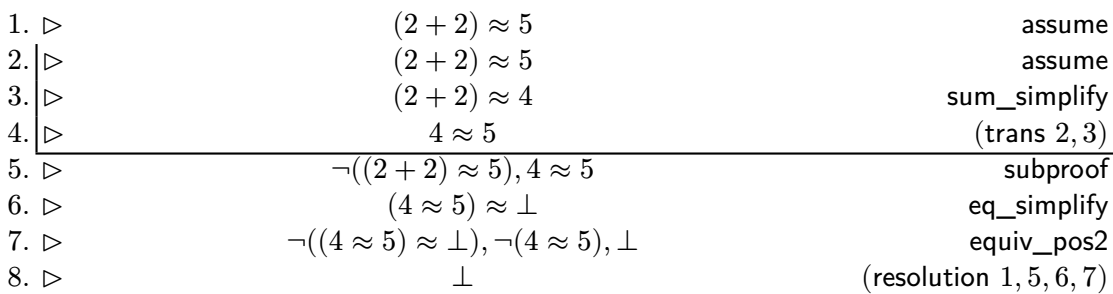

<span id="page-5-0"></span>**Contexts.** A specificity of the Alethe proofs is the step context. Alethe contexts are a general mechanism to write substitutions and to change them by attaching new elements. A context is a possibly empty list  $c_1, \ldots, c_l$ , where each element is either a variable or a variable-term tuple denoted  $x_i \mapsto t_i$ . In the first case, we say that  $c_i$  fixes the variable. The second case is a mapping. Throughout this chapter, Γ denotes an arbitrary context.

Every context  $\Gamma$  induces a capture-avoiding substitution subst( $\Gamma$ ). If  $\Gamma$  is the empty list, subst(Γ) is the empty substitution, i.e, the identity function. The first case fixes  $x_n$ and allows the context to shadow a previously defined substitution for  $x_n$ :

 $\text{subst}([c_1, \ldots, c_{n-1}, x_n])$  is  $\text{subst}([c_1, \ldots, c_{n-1}]),$  but  $x_n$  maps to  $x_n$ .

When  $\Gamma$  ends in a mapping, the substitution is extended with this mapping:

 $\text{subst}([c_1, ..., c_{n-1}, x_n \mapsto t_n]) = \text{subst}([c_1, ..., c_{n-1}]) \circ \{x_n \mapsto t_n\}.$ 

The following example illustrates this idea.

$$
subset([x \mapsto 7, x \mapsto g(x)]) = \{x \mapsto g(7)\}
$$
  
 
$$
subset([x \mapsto 7, x, x \mapsto g(x)]) = \{x \mapsto g(x)\}
$$

Contexts are used to express proofs about the preprocessing of terms. The conclusions of proof rules that use contexts always have the form

i.  $\Gamma \rhd$  (rule, ...)

where the term  $t$  is the original term, and  $u$  is the term after preprocessing. Tautologies with contexts correspond to judgments  $\vDash_T \text{subst}(\Gamma)(t) \approx u$ . Note that, some proof rules require an empty context. In the list of proof rules in Section [5](#page-22-0) this is indicated by omitting the Γ.

The substitution induced by  $\Gamma$  is capture-avoiding. Hence, some bound variables could be renamed in subst $(\Gamma)(t)$  with respect to the original term t. A consequence of this is that steps that use a context must be checked under α-equivalence. The [bind](#page-30-0) rule can be <span id="page-6-1"></span>used to express renaming of bound variables explicitly. The [refl](#page-50-5) rule, on the other hand, can be exploited to directly rename bound variables without an explicit proof.

Formally, the context can be translated to  $\lambda$ -abstractions and applications. This is discussed in Section [3.](#page-12-0)

**Example 3.** This example shows a proof that uses a subproof with a context to rename a bound variable.

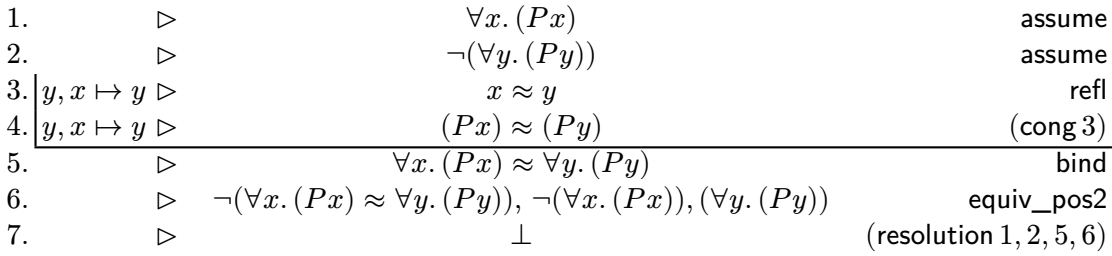

**Implicit Reordering of Equalities.** In addition to the explicit steps, solvers might reorder equalities, i.e., apply symmetry of the equality predicate, without generating steps. The sole exception is the topmost equality in the conclusion of steps with non-empty context. The order of the arguments of this equality can never change. As described above, all rules that accept a non-empty context have a conclusion of the form  $t \approx u$ . Since the context represents a substitution applied to the left-hand side, this equality symbol is not symmetric.

The SMT solver veriT currently applies this freedom in a restricted form: equalities are reordered only when the term below the equality changes during proof search. One such case is the instantiation of universally quantified variables. If an instantiated variable appears below an equality, then the equality might have an arbitrary order after instantiation. Nevertheless, consumers of Alethe must consider the possible implicit reordering of equalities everywhere.

#### <span id="page-6-0"></span>**2.1 The Syntax**

The concrete text representation of the Alethe proofs is based on the SMT-LIB standard. Figure [1](#page-7-0) shows an example proof as printed by veriT with light edits for readability. The format follows the SMT-LIB standard when possible. Input problems in the SMT-LIB format are scripts. An SMT-LIB script is a list of commands that manipulate the SMT solver. For example, **assert** introduces an assertion, **check-sat** starts solving, and **get-proof** instructs the SMT solver to print the proof. Alethe mirrors this structure. Therefore, beside the SMT-LIB logic and term language, it also uses commands to structure the proof. An Alethe proof is a list of commands.

Every Alethe proof is associated with an SMT-LIB problem that is proved by the Alethe proof. This can either be a concrete problem file or, if the incremental solving commands of SMT-LIB are used, the implicit problem constructed at the invocation of a **get-proof** command. In this document, we will call this SMT-LIB problem the

```
(assume h1 (not (p a)))
(assume h2 (forall ((z1 U)) (forall ((z2 U)) (p z2))))
...
(anchor :step t9 :args ((vr4 U) (:= (z2 U) vr4)))
(step t9.t1 (cl (= z2 vr4)) :rule refl)
(step t9.t2 (cl (= (p z2) (p vr4)))
         :rule cong :premises (t9.t1))
(step t9 (cl (= (forall ((z2 U)) (p z2))
                (foral1 ((vr4 U)) (p vr4)))):rule bind)
...
(step t14 (cl (forall ((vr5 U)) (p vr5)))
          :rule th_resolution :premises (t11 t12 t13))
(step t15 (cl (or (not (forall ((vr5 U)) (p vr5)))
                  (p a)))
          :rule forall_inst :args ((:= vr5 a)))
(step t16 (cl (not (forall ((vr5 U)) (p vr5))) (p a))
          :rule or :premises (t15))
(step t17 (cl) :rule resolution :premises (t16 h1 t14))
```
<span id="page-7-0"></span>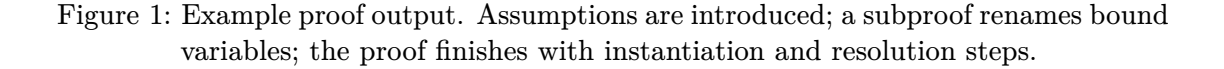

*input problem*. An Alethe proof inherits the namespace of its SMT-LIB problem. All symbols declared or defined in the input problem remain declared or defined, respectively. Furthermore, the symbolic names introduced by the **:named** annotation also stay valid and can be used in the script. For the purpose of the proof rules, terms are treated as if proxy names introduced by **:named** annotations have been expanded and annotations have been removed. For example, the term (or (! (P a) **:named** baz) (! baz **:foo**)) and (or (P a) (P a)) are considered to be syntactically equal. Here **:foo** is an arbitrary SMT-LIB annotation.

Figure [2](#page-8-0) shows the grammar of the proof text. It is based on the SMT-LIB grammar, as defined in the SMT-LIB standard [\[3,](#page-49-5) Appendix B]. The non-terminals  $\langle$  attribute $\rangle$ , ⟨function\_def⟩, ⟨sorted\_var⟩, ⟨symbol⟩, and ⟨term⟩ are as defined in the standard. The non-terminal  $\langle$ proof\_term $\rangle$  corresponds to the  $\langle$ term $\rangle$  non-terminal of SMT-LIB, but is extended with the additional production for the choice binder.

Alethe proofs are a list of commands. The **assume** command introduces a new assumption. While this command could also be expressed using the **step** command with a special rule, the special semantics of an assumption justifies the presence of a dedicated command: assumptions are neither tautological nor derived from premises. The **step** command, on the other hand, introduces a derived or tautological clause. Both commands **assume** and **step** require an index as the first argument to later refer back to it. This index is an arbitrary SMT-LIB symbol. It must be unique for each **assume** and **step**

```
⟨proof⟩ ≔ ⟨proof_command⟩
∗
         ⟨proof_command⟩ ≔ (assume ⟨symbol⟩ ⟨proof_term⟩ ⟨attribute⟩
∗ )
                                         | (step ⟨symbol⟩ ⟨clause⟩ :rule ⟨symbol⟩
                                            ⟨premises_annotation⟩
?
                                            ⟨args_annotation⟩
?
⟨attribute⟩
∗ )
                                         | (anchor :step ⟨symbol⟩
                                            ⟨context_annotation⟩
?
⟨attribute⟩
∗ )
                                         (\text{define-fun}\ \langle \text{function}\ \text{def} \rangle)\langle \text{clause} \rangle := (\text{cl } \langle \text{proof\_term} \rangle^*)⟨proof_term⟩ ≔ ⟨term⟩ extended with
                                         (choice ( ⟨sorted_var⟩ ) ⟨proof_term⟩ )
\langlepremises_annotation\rangle :=
                                         : premises (\langle \text{symbol} \rangle)^+)
      \langle \text{args\_annotation} \rangle = :args (\langle \text{step\_arg} \rangle^+)
                 \langle \text{step\_arg} \rangle = \langle \text{symbol} \rangle ( \langle \text{symbol} \rangle \langle \text{prob.} \rangle \langle \text{proof\_term} \rangle )
 \langlecontext_annotation\rangle = :args (\langlecontext_assignment\rangle^+)
 ⟨context_assignment⟩ ≔ ⟨sorted_var⟩
                                    | (:= \langle sorted_var\rangle \langle proof_term\rangle)
```
<span id="page-8-0"></span>Figure 2: The proof grammar.

command. A special restriction applies to the **assume** commands not within a subproof, which reference assertions in the input SMT-LIB problem. To simplify proof checking, the **assume** command must use the name assigned to the asserted formula if there is any. For example, if the input problem contains (**assert** (! (P c) **:named** foo)), then the proof must refer to this assertion (if it is needed in the proof) as (**assume** foo (P c)). Note that an SMT-LIB problem can assign a name to a term at any point, not only at its first occurrence. If a term has more than one name, any can be picked.

The second argument of **step** and **assume** is the conclusion of the command. For a **step**, this term is always a clause. To express disjunctions in SMT-LIB the or operator is used. This operator, however, needs at least two arguments and cannot represent unary or empty clauses. To circumvent this, we introduce a new cl operator. It corresponds to the standard or function extended to one argument, where it is equal to the identity, and zero arguments, where it is equal to false. Every step must use the cl operator, even if its conclusion is a unit clause. The **anchor** and **define-fun** commands are used for subproofs and sharing, respectively. The **define-fun** command corresponds exactly to the **define-fun** command of the SMT-LIB language.

Furthermore, the syntax uses annotations as used by SMT-LIB. The original SMT-LIB syntax uses the non-terminal  $\langle$  attribute $\rangle$ . The Alethe syntax uses some predefined annotation. To simplify parsing, the order in which those must be printed is strict. The **:premises** annotation denotes the premises and is skipped if the rule does not require premises. If the rule carries arguments, the **:args** annotation is used to denote them. Anchors have two annotations: **:step** provides the name of the step that concludes the

<span id="page-9-2"></span>subproof and **:args** provides the context as sorted variables and assignments. Note that in this annotation, the  $\langle \text{symbol} \rangle$  non-terminal is intended to be a variable. After those pre-defined annotations, the solver can use additional annotations. This can be used for debugging, or other purposes. A consumer of Alethe proofs *must* be able to parse proofs that contain such annotations.

**Subproofs** The abstract notation denotes subproofs by marking them with a vertical line. To map this notation to a list of commands, Alethe uses the **anchor** command. This command indicates the start of a subproof. A subproof is concluded by a matching **step** command. This step must use a *concluding rule* (such as [subproof](#page-28-0), [bind](#page-30-0), and so forth).

After the **anchor** command, the proof uses **assume** commands to list the assumptions of the subproof. Subsequently, the subproof is a list of **step** commands that can use prior steps in the subproofs as premises. It is not allowed to issue **assume** commands after the first **step** command of a subproof has been issued.

In the abstract notation, every step is associated with a context. The concrete syntax uses anchors to optimize this. The context is manipulated in a nested way: if a step pops  $c_1, \ldots, c_n$  from a context  $\Gamma$ , there is an earlier step which pushes precisely  $c_1, \ldots, c_n$  onto the context. Since contexts can only be manipulated by push and pop, context manipulations are nested. The **anchor** commands push onto the context and the corresponding **step** commands pop from the context. To indicate these changes to the context, every anchor is associated with a list of fixed variables and mappings. The list is provided by the **:args** annotation. If the list is empty, the **:args** annotation is omitted<sup>[3](#page-9-0)</sup>. Note that, when an **anchor** command extends a context  $\Gamma$  with some mappings  $x_1 \mapsto t_1, \dots, x_n \mapsto t_n$ , then the terms  $t_i$  are normalized by applying the substitution subst(Γ) to  $t_i$ . This is because the definition on page [6](#page-5-0) extends the context by composing the substitutions.

The **:step** annotation of the anchor command is used to indicate the **step** command that will end the subproof. The clause of this **step** command is the conclusion of the subproof. While it is possible to infer the step that concludes a subproof from the structure of the proof, the explicit annotation simplifies proof checking and makes the proof easier to read. If the subproof uses a context, the **:args** annotation of the **anchor** command indicates the arguments added to the context for this subproof. The annotation provides the sort of fixed variables.

In the example proof (Figure [1\)](#page-7-0) a subproof starts at the **anchor** command. It ends with the [bind](#page-30-0) steps that finishes the proof for the renaming of the bound variable z2 to vr4.

A further restriction applies: only the conclusion of a subproof can be used as a premise outside the subproof. Hence, a proof checking tool can remove the steps of the subproof from memory after checking it.

<span id="page-9-1"></span>**Example 4.** This example shows the proof from Example [3](#page-5-1) expressed as a concrete proof.

<span id="page-9-0"></span><sup>&</sup>lt;sup>3</sup>The only rule that allows an empty list is the [subproof](#page-28-0) rule. Since this rule corresponds to implication introduction, it does not interact with binders.

```
(assume h1 (forall ((x S)) (P x)))
(assume h2 (not (forall ((y S)) (P y))))
(anchor :step t5 :args ((y S) (:= (x S) y)))
(step t3 (cl (= x y)) :rule refl)
(step t4 (cl (= (P x) (P y))) :rule cong :premises (t3))
(step t5 (cl (= (forall ((x S)) (P x)) (forall ((y S)) (P y))))
                               :rule bind)
(step t6 (cl (not (= (forall ((x S)) (P x)) (forall ((y S)) (P y))))
             (\text{not } (\text{for all } ((x S)) (P x)))(forall ((y S)) (P y))) :rule equiv_pos2)
(step t7 (cl) :rule resolution :premises (h1 h2 t5 t6))
```
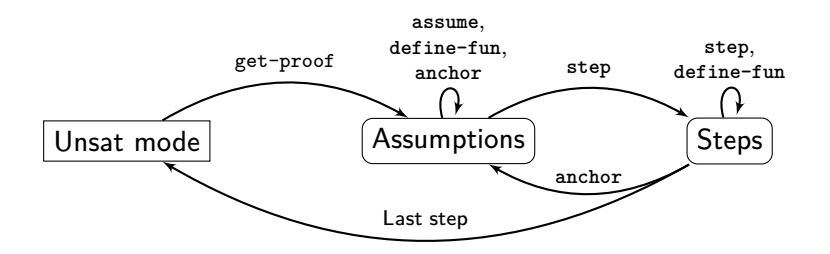

Figure 3: Abstract view of the transitions in an Alethe proof.

**Alethe Proof Printing States** Figure [2.1](#page-9-1) shows the states of an Alethe proof abstractly. To generate a proof, the SMT solver must be in the *Unsat mode*, i.e., the solver determined that the problem is unsatisfiable. The SMT-LIB problem script then requests the proof by invoking the **get-proof** command. It is possible that this command fails. For example, if proof production was not activated up front. If there is no error, the proof is printed and printing starts with the assumptions. The solver prints the proof as a list of commands according to the state. The states ensure one constraint is maintained: assumptions can only appear at either the beginning of a proof or right after a subproof is started by the **anchor** command. They cannot be mixed with ordinary proof steps. This simplifies reconstruction. Each assumption printed at the beginning of the proof corresponds to assertions in the input problem, up to symmetry of equality. Proof printing concludes after the last step is printed and the solver returns to the Unsat mode and the user can issue further commands. Usually the last step is an outermost step (i.e., not within a subproof) that concludes the proof by deriving the empty clause, but this is not necessary. The solver is allowed to print some additional, useless, steps after the proof is concluded.

**Sharing and Skolem Terms** Usually, SMT solvers store terms internally in an efficient manner. A term data structure with perfect sharing ensures that every term is stored in memory precisely once. When printing the proof, this compact storage is unfolded. This leads to a blowup of the proof size.

Alethe can optionally use sharing<sup>[4](#page-11-0)</sup> to print common subterms only once. This is realized using the standard naming mechanism of SMT-LIB. A term  $t$  is annotated with a name *n* by writing  $(l t : \text{named } n)$  where *n* is a symbol. After a term is annotated with a name, the name can be used in place of the term. This is a purely syntactical replacement. Alethe continues to use the names already used in the input problem. Hence, terms that already have a name in the input problem can be replaced by that name and new names introduced in the proof must not use names already used in the input problem.

To limit the number of names, an SMT solver can use the following simple approach used by veriT. Before printing the proof, it iterates over all terms of the proof and recursively descend into the terms. It marks every unmarked subterm it visits. If a visited term is already marked, the solver assigns a new name to this term. If a term already has a name, it does not descend further into the term. By doing so, it ensures that only terms that appear as child of two different parent terms get a name. Since a named term is replaced with its name after it first appearance, a term that only appears as a child of one single term does not need a distinct name. Thanks to the perfect sharing representation, testing if a term is marked takes constant time and the overall traversal takes linear time in the proof size.

To simplify reconstruction, Alethe can optionally<sup>[5](#page-11-1)</sup> define Skolem constants as functions. In this case, the proof contains a list of **define-fun** commands that define shorthand 0-ary functions for the (choice…) terms needed. Without this option, no **define-fun** commands are issued, and the constants are expanded.

**Implicit Transformations** Overall, the following aspects are treated implicitly by Alethe.

- Symmetry of equalities that are not top-most equalities in steps with non-empty context.
- The order of literals in the clauses.
- The unfolding of names introduced by  $(l : t : \text{named } s)$  in the original SMT-LIB problem or in the proof.
- The removal of other SMT-LIB annotations of the form  $(! t ... )$ .
- The unfolding of function symbols introduced by **define-fun**. [6](#page-11-2)

Alethe proofs contain steps for other aspects that are commonly left implicit, such as renaming of bound variables, and the application of substitutions.

<span id="page-11-0"></span><sup>4</sup>For veriT this can be activated by the command-line option --proof-with-sharing.

<span id="page-11-1"></span><sup>&</sup>lt;sup>5</sup>For veriT by using the command-line option --proof-define-skolems.

<span id="page-11-2"></span> $6$ For veriT this is only used when the user introduces veriT to print Skolem terms as defined functions. User defined functions in the input problem are not supported by veriT in proof production mode.

## <span id="page-12-1"></span><span id="page-12-0"></span>**3 Checking Alethe Proofs**

In this section we present an abstract procedure to check if an Alethe proof is well-formed and valid. An Alethe proof is well-formed only if its anchors and steps are balanced. To check that this is the case, we replace innermost subproofs by holes until there is no subproof left. If the resulting reduced proof is free of anchors and steps that use concluding rules, then the overall proof is well-formed. To check if a proof is valid we have to check if all steps of a subproof adhere to the conditions of their rules before replacing the subproof by a hole. If all subproofs are valid and all steps in the reduced proof adhere to the conditions of their rule, then the entire proof is valid.

Formally, an Alethe proof P is a list  $[C_1, \ldots, C_n]$  of steps and anchors. Since every step uses an unique index, we assume that each step  $C_i$  in P uses i as its index. The context only changes at anchors and subproof-concluding steps. Therefore, the elements of  $C_1, \ldots, C_n$  that are steps are not associated with a context. Instead, the context can be computed from the prior anchors. The anchors only ever extend the context.

To check an Alethe proof we can iteratively eliminate the first-innermost subproof, i.e., the innermost subproof that does not come after a complete subproof. The restriction to the first subproofs simplifies the calculation of the context of the steps in the subproof.

**Definition 4.1** (First-Innermost Subproof). Let P be the proof  $[C_1, \ldots, C_n]$  and  $1 \leq$  $start < end \leq n$  be two indices such that

- $C_{start}$  is an anchor,
- $C_{end}$  is a step that uses a concluding rule,
- no  $C_k$  with  $k <$  *start* uses a concluding rule,
- no  $C_k$  with  $start < k < end$  is an anchor or a step that uses a concluding rule.

Then  $[C_{start}, \ldots, C_{end}]$  is the first-innermost subproof of P.

**Example 5.** The proof in Example [4](#page-9-1) has only one subproof and this subproof is also a first-innermost subproof. It is the subproof

```
(anchor :step t5 :args ((y S) (:= (x S) y)))
(step t3 (cl (= x y)) :rule refl)
(step t4 (cl (= (P x) (P y))) :rule cong :premises (t3))
(step t5 (cl (= (forall ((x S)) (P x)) (forall ((y S)) (P y))))
                              :rule bind)
```
It is easy to calculate the context of the first-innermost subproof.

**Definition 5.1** (Calculated Context). Let  $[C_{start},...,C_{end}]$  be the first-innermost subproof of P. Let  $A_1, \ldots, A_m$  be the anchors among  $C_1, \ldots, C_{start-1}$ .

The calculated context of  $C_i$  is the context

 $c_{1,1}, \ldots, c_{1,n_1}, \ldots, c_{m,1}, \ldots, c_{m,n_m}$ 

where  $c_{k,1}, \ldots, c_{k,n_k}$  is the list of fixed variables and mappings associated with  $A_k$ .

<span id="page-13-0"></span>Note that if  $C_i$  is an anchor, its calculated context does not contain the elements associated with  $C_i$ . Therefore, the context of  $C_{start}$  is the context of the steps before the subproof. Furthermore, the step  $C_{end}$  is the concluding step of the subproof and must have the same context as the steps surrounding the subproof. Hence, the context of  $C_{end}$ is the calculated context of  $C_{start}$ .

**Example 6.** The calculated context of the steps t3 and t5 in Example [4](#page-9-1) is the context  $x \mapsto y$ . The calculated context of the concluding step t5 and the anchor is empty.

A first-innermost subproof is valid if all its steps adhere to the conditions of their rule and only use premises that occur before them in the subproof. The conditions of each rule are listed in Section [5.](#page-22-0)

**Definition 6.1** (Valid First-Innermost Subproof). Let  $[C_{start},...,C_{end}]$  be the firstinnermost subproof of P. The subproof is *valid* if

- all steps  $C_i$  with  $start < i < end$  only use premises  $C_i$  with  $start < j < i$ ,
- all  $C_i$  that are steps adhere to the conditions of their rule under the calculated context of  $C_i$ ,
- the step  $C_{end}$  adheres to the conditions of its rule under the calculated context of *start*.

The only rule that can discharge assumptions in a subproof is the [subproof](#page-28-0) rule. Therefore, an admissible subproof can only contain [assume](#page-50-5) step if  $C_{end}$  is the [subproof](#page-28-0) rule.

To eliminate a subproof we can replace the subproof with a hole that has at its conclusion the conclusion of the subproof. This is safe as long as the subproof that is eliminated is valid (see Section [3.2\)](#page-16-0).

**Definition 6.2.** The function  $E$  eliminates the first-innermost subproof from a proof if there is one. Let P be a proof  $[C_1, \ldots C_n]$ . Then  $E(P) = P$  if P has no first-innermost subproof. Otherwise, P has the first-innermost subproof  $[C_{start},...,C_{end}]$ , and  $E(P)$  $[C_1, \ldots, C_{start-1}, C', C_{end+1}, \ldots, C_n]$  where  $C'$  is a new step that uses the [hole](#page-50-5) rule and has the index, conclusion, and premises of  $C_{end}$ .

It is important to add the premises of  $C_{end}$  to  $C'$ . The [let](#page-42-0) rule can use additional premises and omitting those premises results in an unsound step. We can apply  $E$ iteratively to a proof  $P$  until we reach the least fixed point. Since  $P$  is finite we will always reach a fixed point in finitely many steps. The result is a list  $[P_0, P_1, P_2, \ldots, P_{last}]$ where  $P_0 = P$ ,  $P_1 = E(P)$ ,  $P_2 = E(E(P))$  and  $P_{last} = E(P_{last})$ .

**Example 7.** Applying  $E$  to the proof in Example [4](#page-9-1) gives us the proof

(**assume** h1 (forall ((x S)) (P x))) (**assume** h2 (not (forall ((y S)) (P y)))) (**step** t5 (cl (= (forall ((x S)) (P x)) (forall ((y S)) (P y))))

```
:rule hole)
(step t6 (cl (= (forall ((x S)) (P x)) (forall ((y S)) (P y)))
              (\text{not } (\text{for all } ((x S)) (P x)))(forall ((y S)) (P y)))) :rule equiv_pos2)
(step t7 (cl) :rule resolution :premises (h1 h2 t5 t6))
```
Since this proof contains no subproof, it is also  $P_{last}$ .

**Definition 7.1** (Well-Formed Proof). The Alethe proof  $P$  is well-formed if every step uses a unique index and  $P_{last}$  contains no anchor or step that uses a concluding rule.

**Definition 7.2** (Valid Alethe Proof). The proof P is a *valid Alethe proof* if

- $P$  is well-formed.
- $P$  does not contain any step that uses the [hole](#page-50-5) rule,
- $P_{\text{last}}$  contains a step that has the empty clause as its conclusion,
- the first-innermost subproof of every  $P_i$ ,  $i <$  *last* is valid,
- all steps  $C_i$  in  $P_{last}$  only use premises  $C_j$  in  $P_{last}$  with  $1 \leq j \leq i$ ,
- all steps  $C_i$  in  $P_{last}$  adhere to the conditions of their rule under the empty context.

The condition that  $P$  contains no hole ensures that the original proof is complete and holes are only introduced by eliminating valid subproofs.

**Example 8.** The proof in Example [4](#page-9-1) is valid. The only subproof is valid, the proof contains no hole, and  $P_{last}$  contains the step  $t7$  that concludes with the empty clause.

It is sometimes useful to speak about the steps that are not within a subproof. We call such a step an *outermost step*. In a well-formed proof those are the steps of  $P_{last}$ .

#### <span id="page-14-0"></span>**3.1 Contexts and Metaterms**

We now direct our attention to subproofs with contexts. It is useful to give precise semantics to contexts to have the tools to check that rules that use contexts are sound. Contexts are local in the sense that they affect only the proof step they are applied to. For the full details on contexts see [\[2\]](#page-49-4). The presentation here is adapted from this publication, but omits some details.

To handle subproofs with contexts, we translate the contexts into λ-terms. This allows us to leverage the λ-calculus as an existing well-understood theory of binders. These λ-terms are called *metaterms*.

**Definition 8.1** (Metaterm)**.** Metaterms are expressions constructed by the grammar

$$
M\,::=\, \fbox{t} \,\mid\, \lambda x.\,M\,\mid\, (\lambda \bar{x}_n.\,M)\,\bar{t}_n
$$

where t is an ordinary term and  $t_i$  and  $x_i$  have matching sorts for all  $0 \leq i \leq 1$ .

<span id="page-15-1"></span>According to this definition, a metaterm is either a boxed term, a  $\lambda$ -abstraction, or an application to an uncurried  $\lambda$ -term. The annotation t delimits terms from the context, a simple λ-abstraction is used to express fixed variables, and the application expresses simulations substitution of  $n$  terms.<sup>[7](#page-15-0)</sup>

We use  $=_{\alpha\beta}$  to denote syntactic equivalence modulo α-equivalence and β-reduction.

Proof steps with contexts can be encoded into proof steps with empty contexts, but with metaterms. A proof step

i. 
$$
\Gamma \rhd
$$
 (rule  $\bar{p}_n$ )  $[\bar{a}_m]$ 

is encoded into

i. 
$$
\triangleright
$$
  $L(\Gamma)[t] \approx R(\Gamma)[u]$  (rule  $\bar{p}_n$ )  $[\bar{a}_m]$ 

where

$$
\begin{array}{cc} L(\emptyset)[t]=\fbox{1} & R(\emptyset)[u]=\fbox{1} \\ & L(x,\bar{c}_m)[t]=\lambda x.\,L(\bar{c}_m)[t] & R(x,\bar{c}_m)[u]=\lambda x.\,R(\bar{c}_m)[u] \\ & L(\bar{x}_n\mapsto \bar{s}_n,\bar{c}_m)[t]=(\lambda \bar{x}_n.\,L(\bar{c}_m)[t])\bar{s}_n & R(\bar{x}_n\mapsto \bar{s}_n,\bar{c}_m)[u]=R(\bar{c}_m)[u] \end{array}
$$

To achieve the same effect as using the subst() function described above, we can translate the terms into metaterms, perform β-reduction, and rename bound variables if necessary [\[2,](#page-49-4) Lemma 11].

**Example 9.** The example on page [6](#page-5-0) becomes

$$
L(x \mapsto 7, x \mapsto g(x))[x] = (\lambda x. (\lambda x. \boxed{x)} (g(x))) \ 7 =_{\alpha\beta} \boxed{g(7)}
$$

$$
L(x \mapsto 7, x, x \mapsto g(x))[x] = (\lambda x. \lambda x. (\lambda x. \boxed{x}) (g(x))) \ 7 =_{\alpha\beta} \lambda x. \boxed{g(x)}
$$

Most proof rules that operate with contexts can easily be translated into proof rules using metaterms. The exception are the tautologous rules, such as [refl](#page-50-5) and the  $\cdots$  simplify rules.

Steps that use such rules always encode a judgment  $\models \Gamma \triangleright t \approx u$ . With the encoding described above we get  $L(\Gamma)[t] \approx R(\Gamma)[u] =_{\alpha\beta} \lambda \bar{x}_n \cdot \lfloor t' \rfloor \approx \lambda \bar{x}_n \cdot \lfloor u' \rfloor$  with some terms  $t'$ ,  $u'$ . To handle those terms, we use the reify() function. This function is defined as

$$
\mathrm{reify}(\lambda \bar{x}_n.\,\boxed{t} \approx \lambda \bar{x}_n.\,\boxed{u}) = \forall \bar{x}_n.\,(t \approx u).
$$

Therefore, all tautological rules with contexts represent a judgment  $\vDash$  reify( $T \approx U$ ) where  $T =_{\alpha\beta} L(\Gamma)[t]$  and  $U =_{\alpha\beta} R(\Gamma)[u].$ 

<span id="page-15-0"></span><sup>7</sup>The box annotation used here is unrelated to the boxes within the SMT solver discussed in the introduction.

**Example 10.** Consider the step

i. 
$$
y, x \mapsto y \triangleright
$$
 sum\_simplify

Translating the context into metaterms leads to

i. 
$$
\triangleright
$$
  $(\lambda y. (\lambda x. \boxed{x+0}) y) \approx (\lambda y. \boxed{y})$  sum\_simplify

Applying β-reduction leads to

i. 
$$
\triangleright
$$
  $(\lambda y.\boxed{y+0}) \approx (\lambda y.\boxed{y})$  sum\_simplify

Finally, using reify() leads to

i. 
$$
\triangleright
$$
  $\forall y. (y + 0 \approx y)$  sum\_simplify

This obviously holds in the theory of linear arithmetic.

#### <span id="page-16-0"></span>**3.2 Soundness**

Any proof calculus should be sound. In the case of Alethe, most proof rules are standard rules, or simple tautologies. The rules that use context are unusual, but those proof rules were previously shown to be sound [\[2\]](#page-49-4). Alethe does not use any rules that are merely satisfiability preserving. The skolemization rules replace the bound variables with choice terms instead of fresh symbols.<sup>[8](#page-16-1)</sup> All Alethe rules express semantic implications. Overall, we assume in this document that the proof rules and proofs written in the abstract notation are sound.

Nevertheless, a modest gap remains. The concrete, command-based syntax does not precisely correspond to the abstract notation. In this section we will address the soundness of concrete Alethe proofs.

<span id="page-16-2"></span>**Theorem 10.1** (Soundness of Concrete Alethe Proofs)**.** If there is a valid Alethe proof  $P = [C_1, \ldots, C_n]$  that has the formulas  $\varphi_1, \ldots, \varphi_m$  as the conclusions of the outermost [assume](#page-50-5) steps, then

$$
\varphi_1,\ldots,\varphi_m \vDash \bot.
$$

Here,  $\models$  represents semantic consequence in the many-sorted first order logic of SMT-LIB with the theories of uninterpreted functions and linear arithmetic extended with the choice operator and clauses.

To show the soundness of a valid Alethe proof  $P = [C_1, \ldots, C_n]$ , we can use the same approach as for the definition of validity: consider first-innermost subproof first and then replace them by holes. Since valid proofs do not contain holes, we have to generalize the induction to allow holes that were introduced by the elimination of subproofs. We start with simple subproofs with empty contexts and without nested subproofs.

<span id="page-16-1"></span><sup>8</sup>The **define-fun** function can introduce fresh symbols, but we will assume here that those commands have been eliminated by unfolding the definition.

<span id="page-17-0"></span>**Lemma 10.1.** Let  $P$  be a proof that contains a valid first-innermost subproof where  $C_{end}$  is a [subproof](#page-28-0) step. Let  $\psi$  be the conclusion of  $C_{end}$ . Then  $\models \psi$  holds.

*Proof.* First, we use induction on the number of steps *n* after  $C_{start}$ . Let  $\psi_n$  be the conclusion of  $C_{start+n}$  and  $V_n$  the conclusions of the [assume](#page-50-5) steps in  $[C_{start},...,C_{start+n}]$ . Assumptions always introduce unit clauses. We will identify unit clauses with their single literal. We will show  $V_n \models \psi_n$  if  $start + n < end$ .

If  $n = 1$ , then  $C_{start+n} = C_{start+1}$  must either be a tautology, or an [assume](#page-50-5) step. In the first case,  $\models \psi_{start+1}$  holds, and in the second case  $\psi_{start+1} \models \psi_{start+1}$  holds.

For subsequent *n*,  $C_{start+n}$  is either an ordinary step, or an [assume](#page-50-5) step. In the second case,  $\psi_{start+n} \models \psi_{start+n}$  which can be weakened to  $V_n \models \psi_{start+n}$ . In the first case, the step  $C_{start+n}$  has a set of premises S. For each step  $C_{start+i} \in S$  we have  $i < n$  and  $V_i \vDash \psi_{start+i}$  due to the induction hypothesis. Since  $i < n$ , the premises  $V_i$  are a subset of  $V_n$  and we can weaken  $V_i \models \psi_{start+i}$  to  $V_n \models \psi_{start+i}$ . Since all premises of  $C_{start+n}$  are the consequence of  $V_n$  we get  $V_n \models \psi_n$ .

The step  $C_{end-1}$  is the last step of the subproof that does not use a concluding rule. At this step we have  $V_{end-1} \models \psi_{end-1}$ . Since  $C_{end}$  is not an [assume](#page-50-5) step, the set  $V_{end-1} = {\varphi_1, ..., \varphi_m}$  contains all assumptions in the subproof. By the deduction theorem we get

$$
\vDash \varphi_1 \wedge \cdots \wedge \varphi_m \rightarrow \psi_{\mathit{end}-1}.
$$

This can be transformed into the clause

$$
\vDash\neg\varphi_1,\cdots,\neg\varphi_m,l_1,\ldots,l_o.
$$

where  $l_1, \ldots, l_o$  are the literals of  $\psi_{end-1}$ . This clause is exactly the conclusion of the step  $C_{end}$  according to the definition of the [subproof](#page-28-0) rule.  $\Box$ 

We can do the same reasoning as for Lemma [10.1](#page-17-0) for subproofs with contexts. This is slightly complicated by the [let](#page-42-0) rule that can use extra premises.

<span id="page-17-1"></span>**Lemma 10.2.** Let  $P$  be a proof that contains a valid first-innermost subproof where  $C_{end}$  is a step using one of: [bind](#page-30-0), [sko\\_ex](#page-31-0), [sko\\_forall](#page-31-1), [onepoint](#page-39-0), [let](#page-42-0).

Then  $V \models \Gamma \triangleright \psi$  where  $\Gamma$  is the calculated context of  $C_{start}$  and  $\psi$  is the conclusion of  $C_{end}$ . The set V is empty if  $C_{end}$  does not use the [let](#page-42-0) rule. Otherwise, it contains all conclusions of the [assume](#page-50-5) steps among  $[C_{\delta},...,C_{start}]$  where  $\delta$  is either the largest index  $\delta <$  start such that  $s_{\delta}$  is an anchor, or 1 if no such index exist. Hence, there is no anchor between  $C_{\delta}$  and  $C_{start}$ .

*Proof.* The step  $C_{start}$  is an anchor due to the definition of innermost-first subproof. Let  $c_1, \ldots, c_n$  be the context introduced by the anchor  $C_{start}$ , and let Γ be the calculated context of  $C_{start}$ .  $\Gamma' = \Gamma, c_1, \ldots, c_n$  is the calculated context of the steps in the subproof after  $C_{start}$ .

The step  $C_{end}$  is a step

…

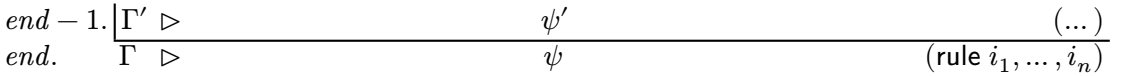

Since we assume the step  $C_{end}$  is correctly employed,  $\models \Gamma \triangleright \psi$  holds, as long as  $\models \Gamma' \triangleright \psi'$  holds.

We perform the same induction as for Lemma [10.1](#page-17-0) over the steps in  $[C_{start},...,C_{end}]$ . Since  $C_{end}$  does not use the [subproof](#page-28-0) rule, the subproof does not contain any assumptions and  $V_i$  stays empty. Again, we are interested in the step  $C_{end-1}$ . At this step we get  $\vDash \Gamma' \rhd \psi'.$ 

Only the [let](#page-42-0) rule uses additional premises  $C_{i_1}, \ldots, C_{i_n}$ . Hence, for all other rules, the conclusion cannot depend on any step outside the subproof and  $V$  is empty. Due to the definition of first-innermost subproof, all steps  $C_{i_1}, \ldots, C_{i_n}$  are in the same subproof that starts at  $C_{\delta}$ .

The steps  $C_{i_1},\ldots,C_{i_n}$  might depend on some [assume](#page-50-5) steps that appear before them in their subproof. This is the case if the steps are outermost steps, or if the subproof that starts at  $C_{\delta}$  concludes with a [subproof](#page-28-0) step. In this case we can, as we saw in the proof of Lemma [10.1,](#page-17-0) weaken their judgments to include all assumptions in  $[C_{\delta},...,C_{start}]$ .

If the subproof that starts at  $C_{\delta}$  concludes with any other rule, then there cannot be any assumptions and  $V$  is empty.  $\Box$ 

By using Lemma [10.1](#page-17-0) and Lemma [10.2](#page-17-1) we can now show that a valid, concrete Alethe proof is sound. That is, we can show Theorem [10.1.](#page-16-2)

*Proof.* Since  $P = [C_1, \ldots, C_n]$  is valid, all steps that do not use the [hole](#page-50-5) rule adhere to their rule. Since we assume that the abstract notation and the rules are sound, we only have to worry about the steps using the [hole](#page-50-5) rule. Those should be sound, i.e., for a [hole](#page-50-5) step with the conclusion  $\psi$ , premises V, and context Γ the judgment  $V \models \Gamma \triangleright \psi$  must hold.

Since P is a valid proof there is a sequence  $[P_0, \ldots, P_{last}]$  as discussed in Section [3.](#page-12-0) For  $i <$  last,  $E(P_i) = P_{i+1}$  replaces the first-innermost subproof in  $P_i$  by a hole with the conclusion  $\psi$ . Furthermore, the context of the introduced hole corresponds to the context  $\Gamma$  of the start of the subproof. Since P is a valid proof, the first-innermost subproof eliminated by  $E$  is always valid. Therefore, we can apply Lemma [10.1](#page-17-0) or Lemma [10.2](#page-17-1) to conclude that the hole introduced by  $E$  is sound.

Since  $P_0$  does not contain any holes, the holes in each proof  $P_i$  are all introduced by innermost-first subproof elimination. Therefore, they are sound. In consequence, all holes in  $P_{last}$  are sound and we can perform the same argument as in the proof of Lemma [10.1](#page-17-0) to the proof  $P_{last}$ .

Let  $j$  be the index of the step in  $P_{last}$  that concludes with the empty clause. Let *start* = 1 and *end* = *j* in the argument of Lemma [10.1.](#page-17-0) This shows that  $V \models \bot$ , where V is the conclusion of the [assume](#page-50-5) steps in the sublist  $[C_1, ..., C_j]$  of  $P_{last}$ . We can weaken this by adding the conclusions of the [assume](#page-50-5) steps in  $[C_j, ..., C_n]$  of  $P_{last}$  to get  $\varphi_1, \ldots, \varphi_m \models \bot.$ 

## <span id="page-19-0"></span>**4 Core Concepts of the Alethe Rules**

Together with the language, the Alethe format also includes a set of proof rule. Section [5](#page-22-0) gives a full list of all proof rules. Currently, the proof rules correspond to the rules that the solver veriT can emit. For the rest of this section, we will discuss some general concepts related to the rules.

**Tautologous Rules and Simple Deduction** Most rules introduce tautologies. One example is the [and\\_pos](#page-50-5) rule:  $\neg(\varphi_1 \land \varphi_2 \land ... \land \varphi_n), \varphi_i$ . Other rules derive their conclusion from a single premise. Those rules are primarily used to simplify Boolean connectives during preprocessing. For example, the [implies](#page-50-5) rule eliminates an implication: From  $\varphi_1 \to \varphi_2$ , it deduces  $\neg \varphi_1, \varphi_2$ .

**Resolution.** CDCL(T)-based SMT solvers, and especially their SAT solvers, are fundamentally based on resolution of clauses. Hence, Alethe also has dedicated clauses and a resolution proof rule. However, since SMT solvers do not enforce a strict clausal normal form, ordinary disjunction is also used. Keeping clauses and disjunctions distinct simplifies rule checking. For example, in the case of resolution there is a clear distinction between unit clauses where the sole literal starts with a disjunction and non-unit clauses. The syntax for clauses uses the cl operator, while disjunctions use the standard SMT-LIB or operator. The [or](#page-50-5) *rule* is responsible for converting disjunctions into clauses.

The Alethe proofs use a generalized propositional resolution rule with the name [res](#page-27-0)[olution](#page-27-0) or [th\\_resolution](#page-27-1). Both names denote the same rule. The difference only serves to distinguish if the rule was introduced by the SAT solver or by a theory solver. The resolution step is purely propositional; there is no notion of a unifier. The resolution rules also implicitly simplifies repeated negations at the head of literals.

The premises of a resolution step are clauses, and the conclusion is a clause that has been derived from the premises by some binary resolution steps.

**Quantifier Instantiation** To express quantifier instantiation, the rule forall inst is used. It produces a formula of the form  $(\neg \forall \bar{x}_n \cdot \varphi) \lor \varphi[\bar{t}_n]$ , where  $\varphi$  is a term containing the free variables  $\bar{x}_n$ , and for each *i* the ground term  $t_i$  is a new term with the same sort as  $x_i.^9$  $x_i.^9$ 

The arguments of a [forall\\_inst](#page-50-5) step are the list  $(x_1, t_1), \ldots, (x_n, t_n)$ . While this information can be recovered from the term, providing it explicitly helps reconstruction because the implicit reordering of equalities obscures which terms have been used as instances. Existential quantifiers are handled by skolemization.

**Linear Arithmetic** Proofs for linear arithmetic use a number of straightforward rules, such as [la\\_totality](#page-50-5)  $(t_1 \leq t_2 \vee t_2 \leq t_1)^{10}$  $(t_1 \leq t_2 \vee t_2 \leq t_1)^{10}$  $(t_1 \leq t_2 \vee t_2 \leq t_1)^{10}$  and the main rule [la\\_generic](#page-28-1). The conclusion of

<span id="page-19-1"></span><sup>9</sup>For historical reasons, [forall\\_inst](#page-50-5) has a unit clause with a disjunction as its conclusion and not the clause  $(\neg \forall \bar{x}_n \ldotp \varphi), \varphi[\bar{t}_n].$ 

<span id="page-19-2"></span><sup>&</sup>lt;sup>10</sup>This rule also has a unit clause with a disjunction as its conclusion.

<span id="page-20-1"></span>an [la\\_generic](#page-28-1) step is a tautology  $\neg \varphi_1, \neg \varphi_2, \dots, \neg \varphi_n$  where the  $\varphi_i$  are linear (in)equalities. Checking the validity of this clause amounts to checking the unsatisfiability of the system of linear equations  $\varphi_1, \varphi_2, \ldots, \varphi_n$ . The annotation of an [la\\_generic](#page-28-1) step contains a coefficient for each (in)equality. The result of forming the linear combination of the literals with the coefficients is a trivial inequality between constants.

**Example 11.** The following example is the proof for the unsatisfiability of  $(x + y < 1)$  $(3 < x)$ ,  $x \approx 2$ , and  $0 \approx y$ .

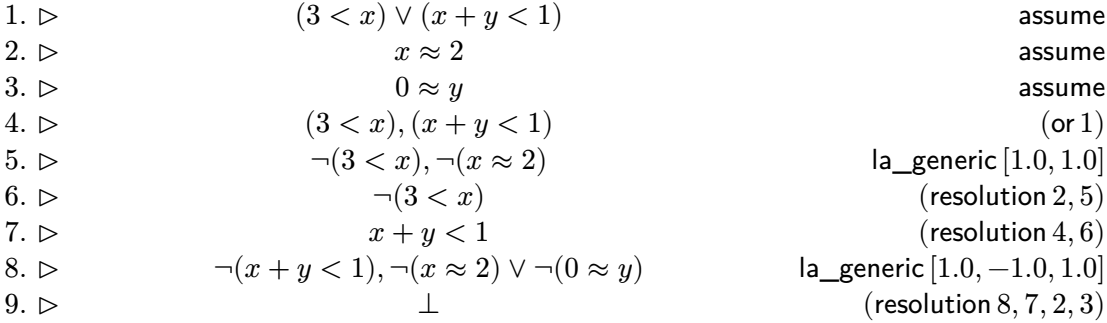

**Skolemization and Other Preprocessing Steps** One typical example for a rule with context is the [sko\\_ex](#page-31-0) rule that is used to express skolemization of an existentially quantified variable. The conclusion of a step that uses this rules is an equality. The left-hand side is a formula starting with an existential quantifier over some variable  $x$ . In the formula on the right-hand side, the variable is replaced by the appropriate Skolem term. To provide a proof for the replacement, the [sko\\_ex](#page-31-0) step uses one premise. The premise has a context that maps the existentially quantified variable to the appropriate Skolem term.

i. 
$$
\Gamma, x \mapsto (\varepsilon x. \varphi) \triangleright
$$
   
 j.  $\Gamma$   $\triangleright$   $\varphi \approx \psi$    
 (...)  
 $(\exists x. \varphi) \approx \psi$   $(\text{sko\_ex})$ 

**Example 12.** To illustrate how such a rule is applied, consider the following example taken from [\[2\]](#page-49-4). Here the term  $\neg p(x, \neg p(x))$  is skolemized. The [refl](#page-50-5) rule expresses a simple tautology on the equality (reflexivity in this case), [cong](#page-50-5) is functional congruence, and [sko\\_forall](#page-31-1) works like [sko\\_ex](#page-31-0), except that the choice term is  $\epsilon x.\neg\varphi$ .

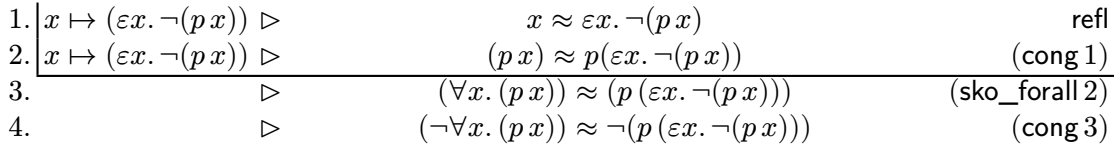

#### <span id="page-20-0"></span>**4.1 Bitvector Reasoning with Bitblasting**

A standard approach to handle bitvector reasoning in SMT solvers is bitblasting. Bitblasting works by translating bitvector functions to propositional formulas that model the logical circuit of the bitvector function.

To express bitblasting in Alethe proof rules, the the Alethe calculus uses multiple families of helper functions:  $\textbf{bbf}$ ,  $\textbf{bitOf}_m$ ,  $\textbf{bvsize}$ , and  $\textbf{bv}_n^i$ . Functions in the families are distinguished either by overloading (**bbT** and **bvsize**) or by explicit indexing (**bitOf** and  $\mathbf{b} \mathbf{v}_n^i$ ). To avoid name clashes with user defined functions,  $\mathbf{b} \mathbf{b} \mathbf{T}$  is written as  $\mathbb{Q} \mathbf{b} \mathbf{b} \mathbf{T}$ , **bitOf** as @bitOf, **bvsize** as @bvsize, and **bv** as @bv. The SMT-LIB standard specifies that simple symbols starting with "@" are reserved for solver generated functions.

The family **bbT** consists of one function for each bitvector sort ( $\text{BitVec } n$ ).

$$
\mathbf{bbT} : \underline{\mathbf{Bool}} \dots \underline{\mathbf{Bool}} \, (\mathbf{BitVec} \, n).
$$

Intuitively, the function **bbT** takes a list of boolean arguments and packs them into a bitvector. Let  $\langle u_1, \ldots, u_n \rangle$  denote a bitvector of sort (**BitVec** n) where  $u_i = \top$  if the bit at position *i* is 1, and  $u_i = \perp$  otherwise. The bit  $u_n$  is the least significant bit. Then

$$
\mathbf{bbr} \mathbf{T} v_1 \dots v_n = \langle v_1, \dots, v_n \rangle.
$$

The **bbT** functions could be defined in terms of standard SMT-LIB functions.

$$
\begin{aligned} \textbf{bbT}~v_1 \ldots v_n &:= \textbf{concat}\left(\textbf{concat}\left(\ldots \right. \\ \left(\textbf{concat}\left(\textbf{ite}~v_1 \left\langle \top \right\rangle \left\langle \bot \right\rangle\right)\left(\textbf{ite}~v_2 \left\langle \top \right\rangle \left\langle \bot \right\rangle\right)\right) \\ & \ldots \\ & \qquad \qquad (\textbf{ite}~v_{n-1} \left\langle \top \right\rangle \left\langle \bot \right\rangle)) \\ & \qquad \qquad (\textbf{ite}~v_n \left\langle \top \right\rangle \left\langle \bot \right\rangle)) \end{aligned}
$$

The functions  $\text{bitOf}_m$  are the inverse of  $\text{bb}T$ . They extract a bit of a bitvector as a boolean. Just as the built in extract symbol,  $\text{bitOf}_m$  is used as an indexed symbol. Hence, for  $m \leq n$ , we write (  $\&$  © bitOf  $m$ ), to denote functions

$$
\textbf{bitOf}_m : (\textbf{BitVec } n) \to \textbf{Bool}.
$$

These functions are defined as

$$
\textbf{bitOf}_m\langle u_1,\ldots,u_n\rangle:=u_m.
$$

The functions **bvsize** return the size of a bitvector. Formally, there is one **bvsize** for for each bitvector sort (**BitVec**  $n$ ). Each **bvsize** is a constant function that returns  $n$ . Using notation:

> **bvsize**  $:$  (**BitVec**  $n$ )  $\rightarrow \mathbb{N}$ **bvsize**  $b := n$

Finally,  $\mathbf{bv}_n^i$  is a family of constants indexed by two parameters: a bitvector length n, and a natural number *i*. We write  $\mathcal{L}$  ©bvn *i*) for  $\mathbf{bv}_n^i$ . The space before *n* is omitted

for historical reasons. Each  $\mathbf{bv}_n^i$  is the bitvector constant that represents the bitvector of length *n* that encodes the integer *i*. Formally, it corresponds to nat2bv[n](i), where nat2bv is defined as in the SMT-LIB standard.<sup>[11](#page-22-2)</sup>

## <span id="page-22-0"></span>**5 The Alethe Rules**

This section provides a list of all proof rules supported by Alethe. To make this long list more accessible, the section first lists multiple classes of proof rules. The classes are not mutually exclusive: for example, the [la\\_generic](#page-28-1) rule is both a linear arithmetic rule and introduces a tautology. The number in brackets is the position of the rule in the overall list of proof rules. Table [1](#page-22-3) lists rules that serve a special purpose. Table [3](#page-22-4) lists all rules that introduce tautologies. That is, regular rules that do not use premises.

The subsequent section, starting at [5.2,](#page-26-0) defines all rules and provides example proofs for complicated rules. The index of proof rules on page [46](#page-45-0) can be used to quickly find the definition of rules.

<span id="page-22-3"></span>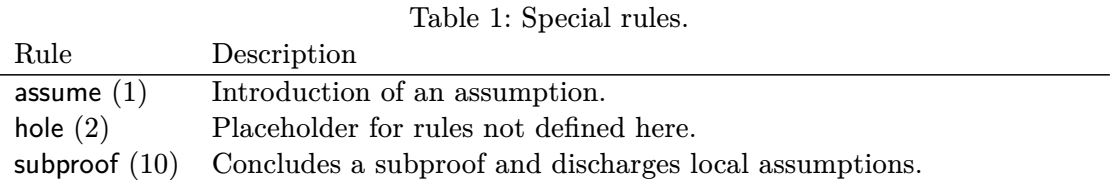

## <span id="page-22-1"></span>**5.1 Classifications of the Rules**

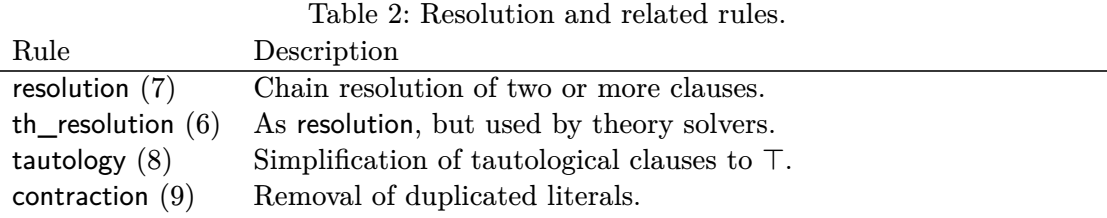

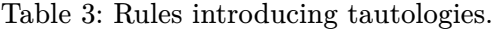

<span id="page-22-4"></span>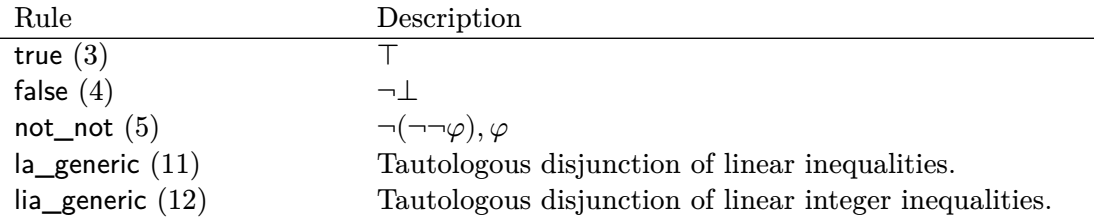

<span id="page-22-2"></span><sup>11</sup>See <https://smt-lib.github.io/theories-FixedSizeBitVectors.shtml>.

[la\\_totality](#page-50-5) [\(14\)](#page-50-5)  $t_1 \le t_2 \vee t_2 \le t_1$ eq reflexive [\(23\)](#page-50-5)  $t \approx t$  without context. eq transitive  $(24)$ eq congruent  $(25)$ [eq\\_congruent\\_pred](#page-50-5)  $(26)$ [and\\_pos](#page-50-5) [\(43\)](#page-50-5)  $\neg(\varphi_1 \land ... \land \varphi_n), \varphi_k$ [xor\\_pos1](#page-50-5) [\(47\)](#page-50-5)  $\mathsf{xor\_pos2}\ (48)$  $\mathsf{xor\_pos2}\ (48)$   $\neg(\varphi_1\,\mathbf{xor}\,\varphi_2), \neg\varphi_1, \neg\varphi_2$ [xor\\_neg1](#page-50-5) [\(49\)](#page-50-5) [xor\\_neg2](#page-50-5) [\(50\)](#page-50-5) [implies\\_pos](#page-50-5)  $(51)$ implies neg1  $(52)$  $implies\_neg2$  [\(53\)](#page-50-5) equiv\_pos $1(54)$  $1(54)$ equiv\_pos $2(55)$  $2(55)$ [equiv\\_neg1](#page-50-5)  $(56)$ [equiv\\_neg2](#page-50-5)  $(57)$ ite\_pos $1\ (60)$  $1\ (60)$   $\neg(\textbf{ite } \varphi_1\ \varphi_2\ \varphi_3), \varphi_1, \varphi_3$ [ite\\_neg1](#page-50-5)  $(62)$   $($ ite $\varphi_1 \varphi_2 \varphi_3), \varphi_1, \neg \varphi_3$ 

[la\\_disequality](#page-50-5)  $(13)$   $t_1 \approx t_2 \vee \neg (t_1 \leq t_2) \vee \neg (t_2 \leq t_1)$ [la\\_tautology](#page-30-2) [\(15\)](#page-30-2) A trivial linear tautology. [forall\\_inst](#page-50-5) [\(19\)](#page-50-5) Quantifier instantiation. [refl](#page-50-5) [\(20\)](#page-50-5) Reflexivity after applying the context.  $\neg(t_1 \approx t_2), \dots, \neg(t_{n-1} \approx t_n), t_1 \approx t_n$ ),  $\dots, \neg(t_n\approx u_n), f(t_1,\dots,t_n)\approx f(u_1,\dots,u_n)$  $),\ldots,\neg(t_n\approx u_n),P(t_1,\ldots,t_n)\approx P(u_1,\ldots,u_n)$ [qnt\\_cnf](#page-50-5) [\(27\)](#page-50-5) Clausification of a quantified formula. [and\\_neg](#page-50-5)  $(44)$   $(\varphi_1 \wedge ... \wedge \varphi_n), \neg \varphi_1, ..., \neg \varphi_n$ [or\\_pos](#page-50-5)  $(45)$   $\neg(\varphi_1 \lor ... \lor \varphi_n), \varphi_1, ..., \varphi_n$ [or\\_neg](#page-50-5) [\(46\)](#page-50-5)  $(\varphi_1 \lor ... \lor \varphi_n), \neg \varphi_k$ ; with  $1 \leq k \leq n$  $), \varphi_1, \varphi_2$  $, \varphi_1, \neg \varphi_2$ ,  $\neg\varphi_1, \varphi_2$  $), \neg \varphi_1, \varphi_2$  $\varphi_1 \rightarrow \varphi_2, \varphi_1$  $\varphi_1 \to \varphi_2, \neg \varphi_2$  $), \varphi_1, \neg \varphi_2$ ),  $\neg\varphi_1, \varphi_2$  $,\neg\varphi_1,\neg\varphi_2$ ,  $\varphi_1, \varphi_2$ [ite\\_pos2](#page-50-5)  $(61)$   $\neg(\textbf{ite } \varphi_1 \varphi_2 \varphi_3), \neg \varphi_1, \varphi_2$ [ite\\_neg2](#page-50-5)  $(63)$   $(\text{ite } \varphi_1 \varphi_2 \varphi_3), \neg \varphi_1, \neg \varphi_2$ [connective\\_def](#page-35-0) [\(66\)](#page-35-0) Definition of some connectives. and simplify [\(67\)](#page-35-1) Simplification of a conjunction. [or\\_simplify](#page-36-0) [\(68\)](#page-36-0) Simplification of a disjunction. not simplify [\(69\)](#page-36-1) Simplification of a Boolean negation. implies simplify [\(70\)](#page-37-0) Simplification of an implication. equiv simplify  $(71)$  Simplification of an equivalence. bool simplify [\(72\)](#page-38-0) Simplification of combined Boolean connectives. [ac\\_simp](#page-38-1) [\(73\)](#page-38-1) Flattening and removal of duplicates for ∨ or ∧. [ite\\_simplify](#page-38-2) [\(74\)](#page-38-2) Simplification of if-then-else. [qnt\\_simplify](#page-39-1) [\(75\)](#page-39-1) Simplification of constant quantified formulas. [qnt\\_join](#page-50-5) [\(77\)](#page-50-5) Joining of consecutive quantifiers. [qnt\\_rm\\_unused](#page-50-5) [\(78\)](#page-50-5) Removal of unused quantified variables. [eq\\_simplify](#page-40-0) [\(79\)](#page-40-0) Simplification of equality. [div\\_simplify](#page-40-1) [\(80\)](#page-40-1) Simplification of division. [prod\\_simplify](#page-40-2) [\(81\)](#page-40-2) Simplification of products.

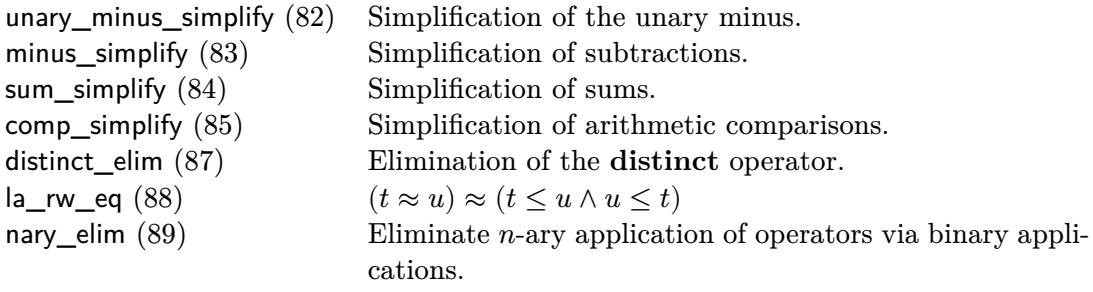

Table 4: Linear arithmetic rules.

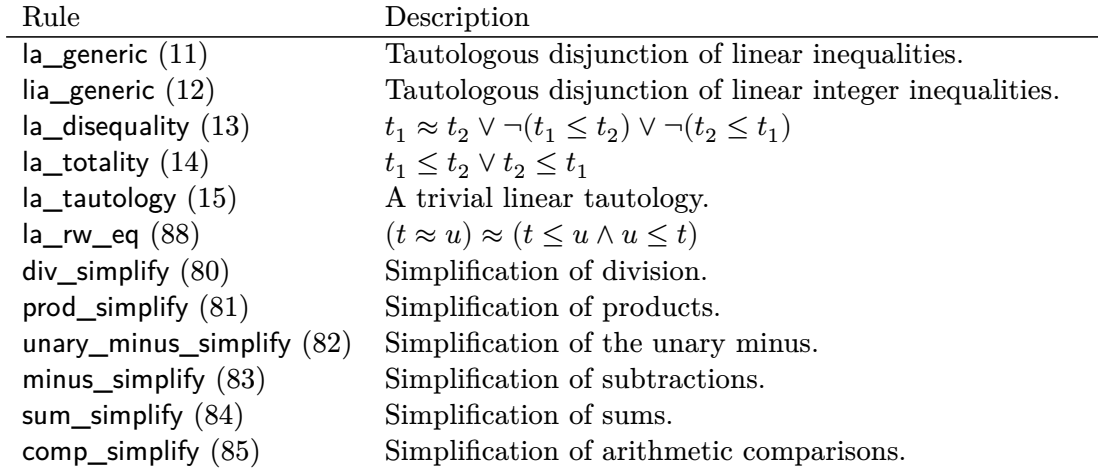

Table 5: Quantifier handling.

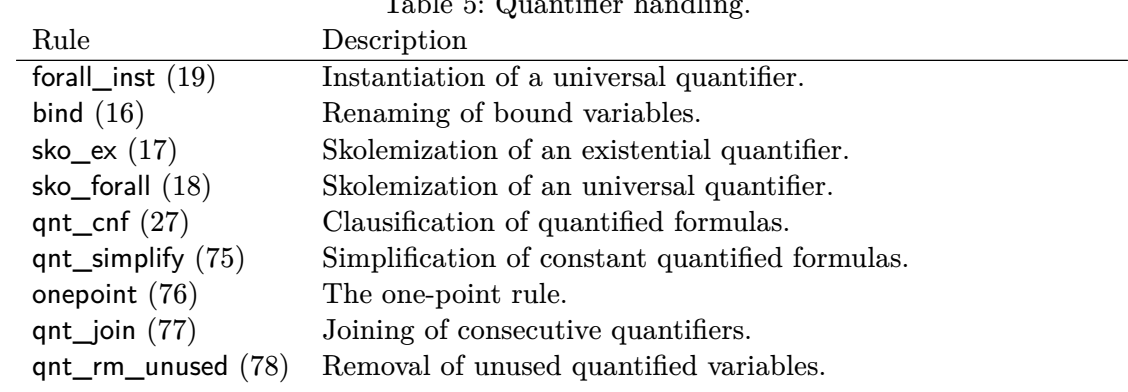

Table 6: Skolemization rules.

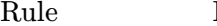

Description

| sko $\_ex(17)$ | Skolemization of existential variables.               |
|----------------|-------------------------------------------------------|
|                | sko_forall (18) Skolemization of universal variables. |

Table 7: Clausification rules. These rules can be used to perform propositional clausification.

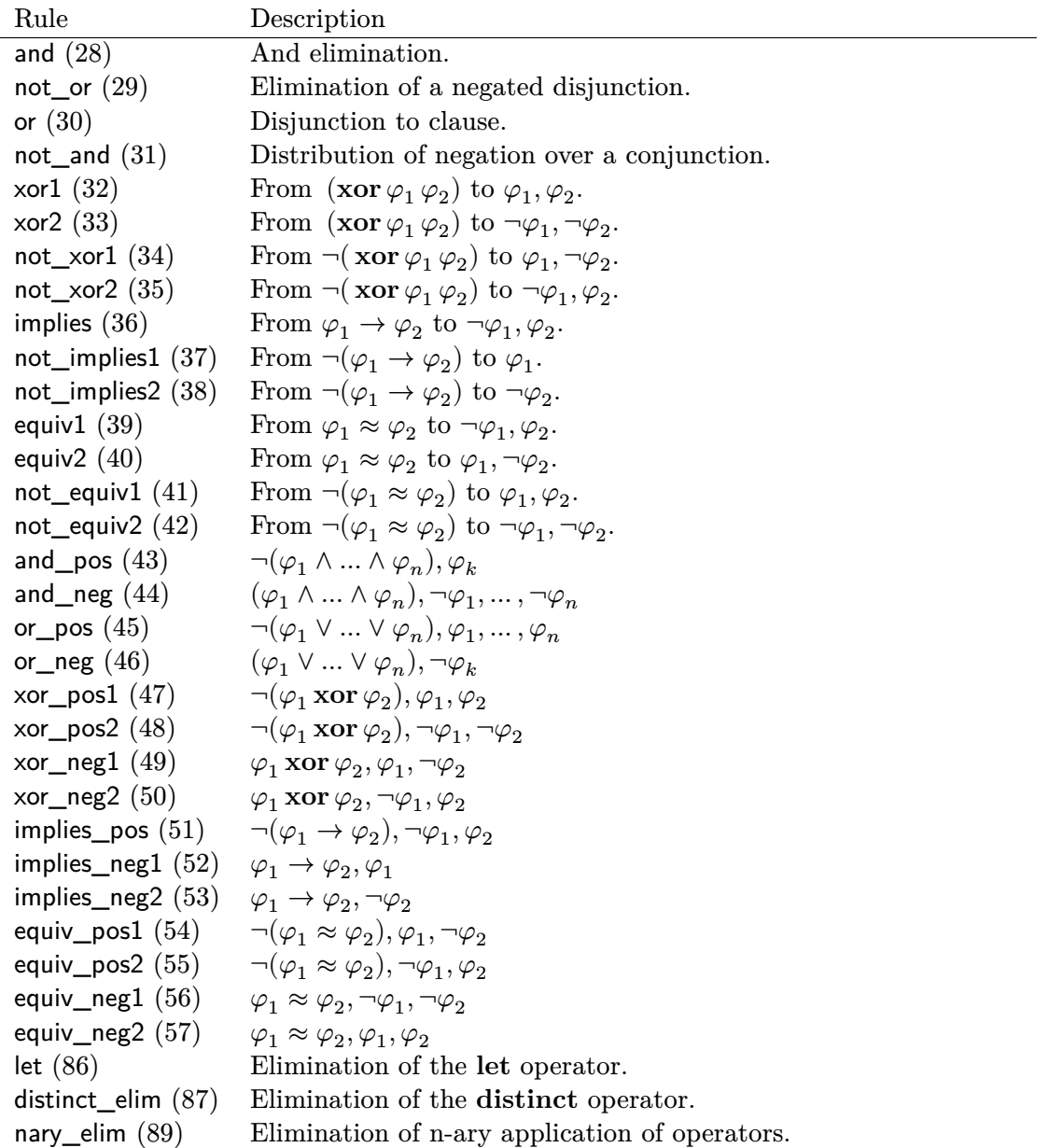

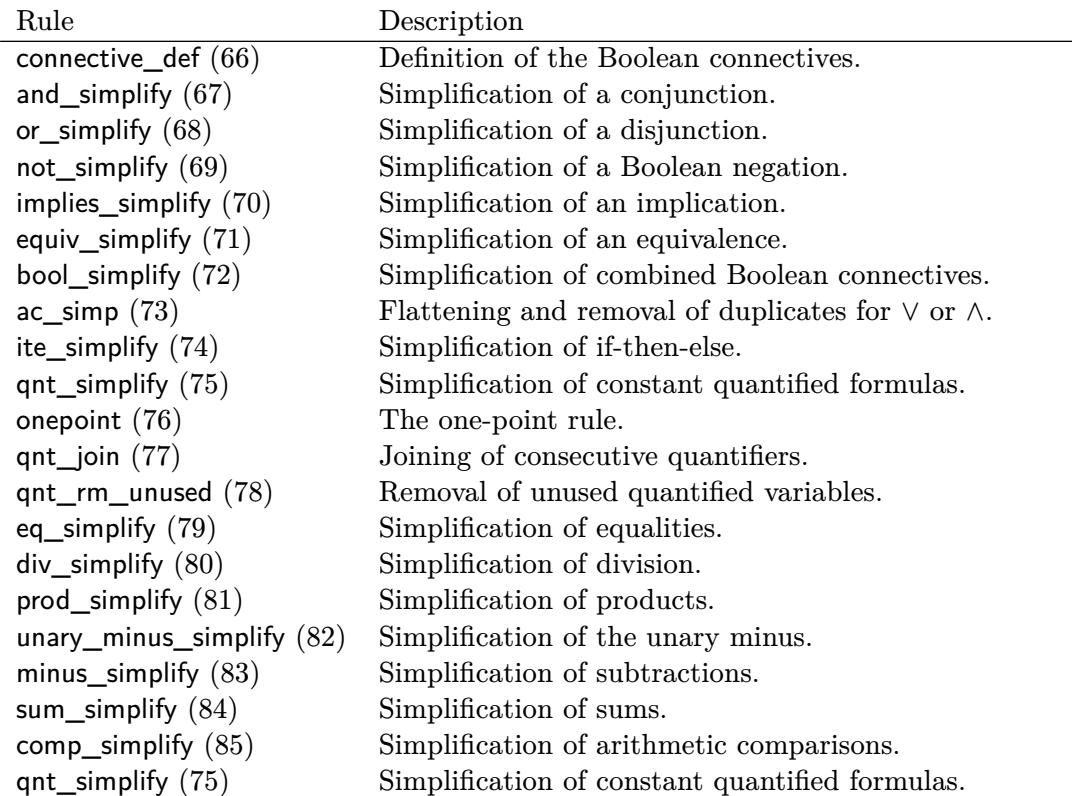

<span id="page-26-1"></span>Table 8: Simplification rules. These rules represent typical operator-level simplifications.

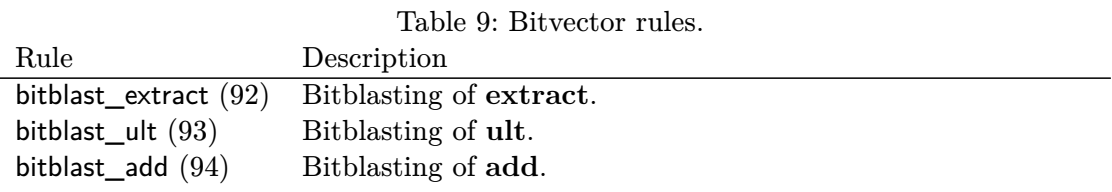

## <span id="page-26-0"></span>**5.2 Rule List**

#### **Rule 1: assume**

 $i. \, \rhd$  [assume](#page-50-5) where  $\varphi$  corresponds up to the orientation of equalities to a formula asserted in the input problem, or  $\varphi$  is a local assumption in a subproof.

**Remark.** This rule can not be used by the (**step**…) command. Instead it corresponds to the dedicated (**assume**…) command.

#### **Rule 2: hole**

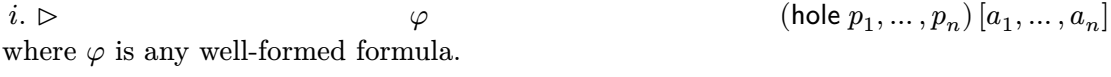

<span id="page-27-3"></span><span id="page-27-2"></span>This rule can be used to express holes in the proof. It can be used by solvers as a placeholder for proof steps that are not yet expressed by the proof rules in this document. A proof checker *must not* accept a proof as valid that contains this rule even if the checker can somehow check this rule. However, it is possible for checkers to have a dedicated status for proofs that contain this rule and are otherwise valid. Any other tool can accept or reject proofs that contain this rule.

The premises and arguments are arbitrary, but must follow the syntax for premises and arguments.

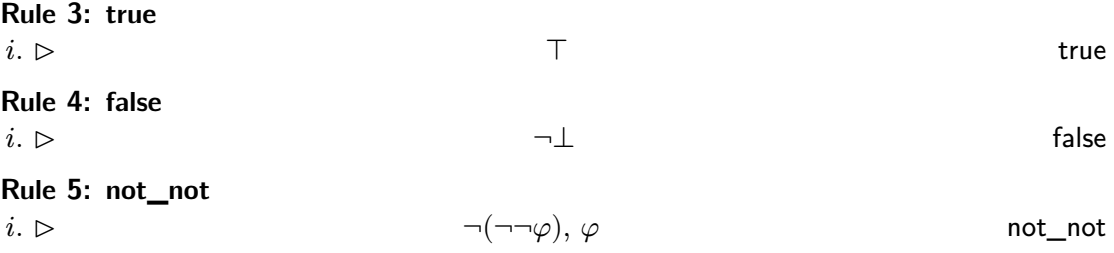

**Remark.** This rule is useful to remove double negations from a clause by resolving a clause with the double negation on  $\varphi$ .

#### <span id="page-27-1"></span>**Rule 6: th\_resolution**

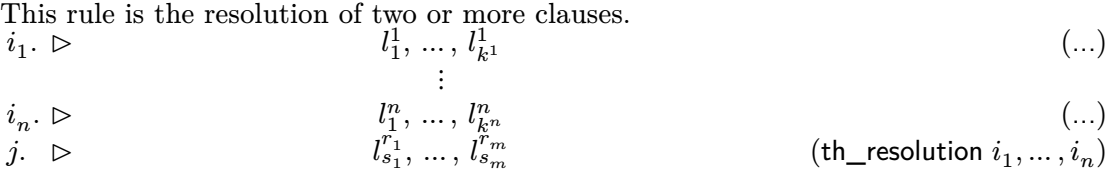

where  $l_{s_1}^{r_1}, \ldots, l_{s_m}^{r_m}$  are from  $l_j^i$  and are the result of a chain of predicate resolution steps on the clauses of  $i_1$  to  $i_n$ . It is possible that  $m = 0$ , i.e. that the result is the empty clause. When performing resolution steps, the rule implicitly merges repeated negations at the start of the formulas  $l_j^i$ . For example, the formulas  $\neg\neg\neg P$  and  $\neg\neg P$  can serve as pivots during resolution. The first formula is interpreted as  $\neg P$  and the second as just P for the purpose of performing resolution steps.

This rule is only used when the resolution step is not emitted by the SAT solver. See the equivalent [resolution](#page-27-0) rule for the rule emitted by the SAT solver.

**Remark.** The definition given here is very general. The motivation for this is to ensure the definition covers all possible resolution steps generated by the existing proof generation code in veriT. It will be restricted after a full review of the code. As a consequence of this checking this rule is theoretically NP-complete. In practice, however, the the resolution-steps produced by veriT are simple. Experience with reconstructing the step in Isabelle/HOL shows that checking can done by naive decision procedures. The vast majority of [th\\_resolution](#page-27-1)-steps are binary resolution steps.

#### <span id="page-27-0"></span>**Rule 7: resolution**

This rule is equivalent to the [th\\_resolution](#page-27-1) rule, but it is emitted by the SAT solver instead of theory reasoners. The differentiation serves only informational purpose.

<span id="page-28-2"></span>**Rule 8: tautology**

$$
\begin{array}{ll} i. \ \rhd & l_1, \ \ldots, \ l_k, \ \ldots, \ l_n & \quad (\ldots) \\ j. \ \rhd & \quad \top \\ \text{and } l_k, \ l_m \ \text{are such that} & \quad \end{array} \tag{tautology \ i}
$$

$$
l_k = \underbrace{\neg \dots \neg}_{o} \varphi
$$

$$
l_m = \underbrace{\neg \dots \neg}_{p} \varphi
$$

and one of  $o, p$  is odd and the other even. Either can be 0.

#### **Rule 9: contraction**

 $i. \, > \, l_1, \, ..., \, l_n$  (...)  $j. \triangleright$  ([contraction](#page-50-5) *i*) where  $m \leq n$  and  $k_1 \dots k_m$  is a monotonic map to  $1 \dots n$  such that  $l_{k_1} \dots l_{k_m}$  are pairwise distinct and  $\{l_1, \ldots, l_n\} = \{l_{k_1}, \ldots, l_{k_m}\}.$  Hence, this rule removes duplicated literals.

#### <span id="page-28-0"></span>**Rule 10: subproof**

The [subproof](#page-28-0) rule completes a subproof and discharges local assumptions. Every subproof starts with some [assume](#page-50-5) steps. The last step of the subproof is the conclusion.

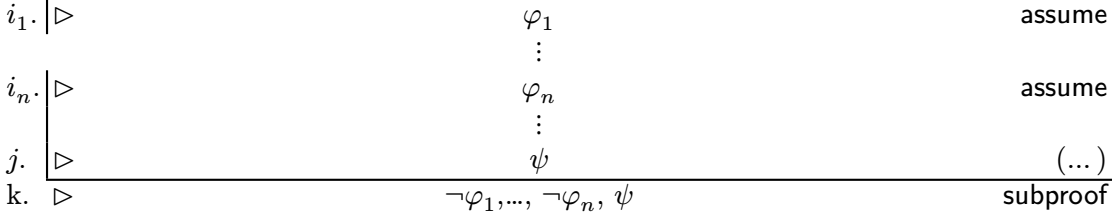

#### <span id="page-28-1"></span>**Rule 11: la\_generic**

A step of the [la\\_generic](#page-28-1) rule represents a tautological clause of linear disequalities. It can be checked by showing that the conjunction of the negated disequalities is unsatisfiable. After the application of some strengthening rules, the resulting conjunction is unsatisfiable, even if integer variables are assumed to be real variables.

A linear inequality is of term of the form

$$
\sum_{i=0}^n c_i \times t_i + d_1 \bowtie \sum_{i=n+1}^m c_i \times t_i + d_2
$$

where  $\bowtie \in {\{\approx, <, >, \leq, \geq\}}$ , where  $m \geq n$ ,  $c_i, d_1, d_2$  are either integer or real constants, and for each *i*  $c_i$  and  $t_i$  have the same sort. We will write  $s_1 \bowtie s_2$ .

Let  $l_1, \ldots, l_n$  be linear inequalities and  $a_1, \ldots, a_n$  rational numbers, then a [la\\_generic](#page-28-1) step has the form

$$
\begin{aligned} i. \ \triangleright \\ \text{where } \varphi_i \text{ is either } \neg l_i \text{ or } l_i, \text{ but never } s_1 \approx s_2. \end{aligned} \qquad \qquad \text{la\_generic } [a_1, \ ...,\ a_o]
$$

If the current theory does not have rational numbers, then the  $a_i$  are printed using integer division. They should, nevertheless, be interpreted as rational numbers. If  $d_1$  or  $d_2$  are 0, they might not be printed.

To check the unsatisfiability of the negation of  $\varphi_1 \vee ... \vee \varphi_o$  one performs the following steps for each literal. For each *i*, let  $\varphi := \varphi_i$  and  $a := a_i$ .

- 1. If  $\varphi = s_1 > s_2$ , then let  $\varphi := s_1 \leq s_2$ . If  $\varphi = s_1 \geq s_2$ , then let  $\varphi := s_1 < s_2$ . If  $\varphi = s_1 < s_2$ , then let  $\varphi := s_1 \ge s_2$ . If  $\varphi = s_1 \le s_2$ , then let  $\varphi := s_1 > s_2$ . This negates the literal.
- 2. If  $\varphi = \neg(s_1 \bowtie s_2)$ , then let  $\varphi := s_1 \bowtie s_2$ .
- 3. Replace  $\varphi$  by  $\sum_{i=0}^{n} c_i \times t_i \sum_{i=n+1}^{m} c_i \times t_i \bowtie d$  where  $d := d_2 d_1$ .
- <span id="page-29-0"></span>4. Now  $\varphi$  has the form  $s_1 \bowtie d$ . If all variables in  $s_1$  are integer sorted: replace  $\bowtie d$ according to the table below.
- 5. If  $\bowtie$  is  $\approx$  replace  $l$  by  $\sum_{i=0}^{m} a \times c_i \times t_i \approx a \times d$ , otherwise replace it by  $\sum_{i=0}^{m} |a| \times$  $c_i \times t_i \approx |a| \times d$ .

The replacements that can be performed by step [4](#page-29-0) above are

- $\bowtie$  If *d* is an integer Otherwise  $> \geq d+1$   $\geq |d|+1$
- $\geq$   $\geq$   $|d| + 1$

Finally, the sum of the resulting literals is trivially contradictory. The sum

$$
\sum_{k=1}^{o} \sum_{i=1}^{m^o} c_i^k * t_i^k \bowtie \sum_{k=1}^{o} d^k
$$

where  $c_i^k$  is the constant  $c_i$  of literal  $l_k$ ,  $t_i^k$  is the term  $t_i$  of  $l_k$ , and  $d^k$  is the constant d of  $l_k$ . The operator  $\bowtie$  is  $\approx$  if all operators are  $\approx$ ,  $>$  if all are either  $\approx$  or  $>$ , and  $\geq$  otherwise. The  $a_i$  must be such that the sum on the left-hand side is 0 and the right-hand side is  $> 0$  (or  $\geq 0$  if  $\bowtie$  is  $>$ ).

**Example 11.1.** A simple [la\\_generic](#page-28-1) step in the logic LRA might look like this:

(**step** t10 (cl (not (> (f a) (f b))) (not (= (f a) (f b)))) **:rule** la\_generic **:args** (1.0 (- 1.0)))

To verify this we have to check the insatisfiability of  $(fa) > (fb) \wedge (fa) \approx (fb)$  (step 2). After step 3 we get  $(fa) - (fb) > 0 \wedge (fa) - (fb) \approx 0$ . Since we don't have an integer sort in this logic step 4 does not apply. Finally, after step 5 the conjunction is  $(fa) - (fb) > 0 \wedge -(fa) + (fb) \approx 0$ . This sums to  $0 > 0$ , which is a contradiction.

**Example 11.2.** The following [la\\_generic](#page-28-1) step is from a QF\_UFLIA problem:

(**step** t11 (cl (not (<= f3 0)) (<= (+ 1 (\* 4 f3)) 1)) **:rule** la\_generic **:args** (1 (div 1 4)))

After normalization we get  $-f_3 \geq 0 \wedge 4 \times f_3 > 0$ . This time step 4 applies and we can strengthen this to  $-f_3 \geq 0 \wedge 4 \times f_3 \geq 1$  and after multiplication we get  $-f_3 \geq 0 \wedge f_3 \geq \frac{1}{4}$  $\frac{1}{4}$ . Which sums to the contradiction  $\frac{1}{4} \geq 0$ .

#### <span id="page-30-3"></span><span id="page-30-1"></span>**Rule 12: lia\_generic**

This rule is a placeholder rule for integer arithmetic solving. It takes the same form as [la\\_generic](#page-28-1), without the additional arguments.

 $i. \triangleright \hspace{1.5cm} \varphi_1, \dots, \varphi_o$ ([lia\\_generic](#page-30-1)) with  $\varphi_i$  being linear inequalities. The disjunction  $\varphi_1 \vee ... \vee \varphi_n$  is a tautology in the theory of linear integer arithmetic.

**Remark.** Since this rule can introduce a disjunction of arbitrary linear integer inequalities without any additional hints, proof checking can be NP-hard. Hence, this rule should be avoided when possible.

**Rule 13: la\_disequality**  $t_1 \approx t_2 \vee \neg (t_1 \leq t_2) \vee \neg (t_2 \leq t_1)$ ) ([la\\_disequality](#page-50-5)) **Rule 14: la\_totality**  $i. \triangleright$   $t_1 \leq t_2 \vee t_2 \leq t_1$ 

([la\\_totality](#page-50-5))

#### <span id="page-30-2"></span>**Rule 15: la\_tautology**

This rule is a linear arithmetic tautology which can be checked without sophisticated reasoning. It has either the form

 $i. \triangleright$  ([la\\_tautology](#page-30-2)) where  $\varphi$  is either a linear inequality  $s_1 \bowtie s_2$  or  $\neg(s_1 \bowtie s_2)$ . After performing step 1 to 3 of the process for checking the [la\\_generic](#page-28-1) the result is trivially unsatisfiable.

The second form handles bounds on linear combinations. It is binary clause:  
\n
$$
i. \triangleright
$$
 (la\_tutology)

It can be checked by using the procedure for [la\\_generic](#page-28-1) while setting the arguments to 1. Informally, the rule follows one of several cases:

- +  $\neg(s_1 \le d_1) \vee s_1 \le d_2$  where  $d_1 \le d_2$
- +  $s_1 \leq d_1 \vee \neg(s_1 \leq d_2)$  where  $d_1 = d_2$
- +  $\neg(s_1 \ge d_1) \vee s_1 \ge d_2$  where  $d_1 \ge d_2$
- +  $s_1 \geq d_1 \vee \neg (s_1 \geq d_2)$  where  $d_1 = d_2$
- +  $\neg(s_1\leq d_1) \vee \neg(s_1\geq d_2)$  where  $d_1 < d_2$

The inequalities  $s_1 \bowtie d$  are the result of applying normalization as for the rule [la\\_generic](#page-28-1).

#### <span id="page-30-0"></span>**Rule 16: bind**

The [bind](#page-30-0) rule is used to rename bound variables.

j. 
$$
\begin{array}{ll}\n\vdots \\
\downarrow \Gamma, y_1, \ldots, y_n, x_1 \mapsto y_1, \ldots, x_n \mapsto y_n \upharpoonright & \varphi \approx \varphi' \\
\downarrow k.\n\end{array}
$$
\n
$$
\begin{array}{ll}\n\vdots \\
\downarrow k.\n\end{array}
$$
\nwhere the variables  $y_1, \ldots, y_n$  are neither free in  $\forall x_1, \ldots, x_n \cdot \varphi \approx \forall y_1, \ldots, y_n \cdot \varphi'$  bind

#### <span id="page-31-2"></span><span id="page-31-0"></span>**Rule 17: sko\_ex**

The [sko\\_ex](#page-31-0) rule skolemizes existential quantifiers.

$$
\begin{array}{ccc}\nj. & \boxed{\Gamma, x_1 \mapsto \varepsilon_1, \dots, x_n \mapsto \varepsilon_n \uptriangleright} & \varphi \approx \psi & (\dots) \\
k. & \rhd & \rexists x_1, \dots, x_n. \varphi \approx \psi & \text{sko\_ex} \\
\text{where } \varepsilon \text{, stands for } cx. & \rexists x & x \quad \text{(a)}\n\end{array}
$$

⋮

⋮

where  $\varepsilon_i$  stands for  $\varepsilon x_i$ .  $(\exists x_{i+1}, \ldots, x_n \cdot \varphi)$ .

#### <span id="page-31-1"></span>**Rule 18: sko\_forall**

The [sko\\_forall](#page-31-1) rule skolemizes universal quantifiers.

$$
\begin{array}{ll}\label{eq:2} j. \left| \Gamma, x_1 \mapsto (\varepsilon x_1 . \neg \varphi), \dots, x_n \mapsto (\varepsilon x_n . \neg \varphi) \vartriangleright \right. & \qquad \varphi \approx \psi \qquad \qquad (\dots) \\ k. & \qquad \qquad \triangleright \qquad \qquad \forall x_1, \dots, x_n . \varphi \approx \psi \qquad \qquad \textsf{sko\_forall} \end{array}
$$

#### **Rule 19: forall\_inst**

 $i. \, \vartriangleright \quad \neg (\forall x_1, \ldots, x_n . P) \vee P[x_1 \mapsto t_1] \ldots [x_n \mapsto t_n] \quad \text{ for all\_inst }\; [(x_{k_1}, t_{k_1}), \, \ldots, \, (x_{k_n}, t_{k_n})]$ where  $k_1, \ldots, k_n$  is a permutation of  $1, \ldots, n$  and  $x_i$  and  $k_i$  have the same sort. The  $\text{arguments }(x_{k_i},t_{k_i}) \text{ are printed as }(:=\text{xki } \text{tki}).$ 

## **Rule 20: refl**

 $j. \triangleright \Gamma$   $t_1 \approx t_2$ [refl](#page-50-5) where, if  $\sigma = \text{subst}(\Gamma)$ , the terms  $t_1 \sigma$  and  $t_2$  are syntactically equal up to renaming of bound variables and the orientation of equalities.

**Remark.** This is the only rule that requires the application of the context.

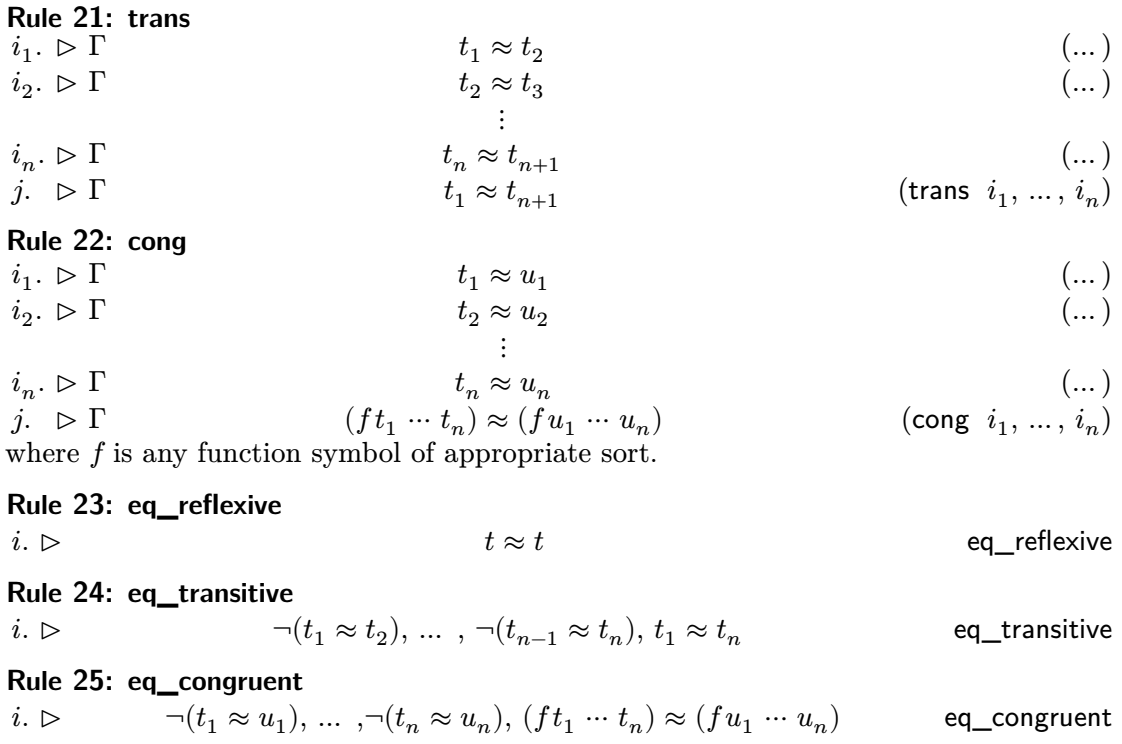

#### <span id="page-32-0"></span>**Rule 26: eq\_congruent\_pred**

 $i. \vartriangleright \qquad \neg (t_1 \approx u_1),\, ... , \neg (t_n \approx u_n),\, (Pt_1\, \cdots \, t_n) \approx (Pu_1\, \cdots \, u_n) \qquad \quad \text{eq\_congruent\_pred}$ where  $P$  is a function symbol with co-domain sort **Bool**.

## **Rule 27: qnt\_cnf**

$$
\neg (\forall x_1, \ldots, x_n. \varphi) \vee \forall x_{k_1}, \ldots, x_{k_m} . \varphi' \qquad \qquad \text{qnt\_cnf}
$$

This rule expresses clausification of a term under a universal quantifier. This is used by conflicting instantiation.  $\varphi'$  is one of the clause of the clause normal form of  $\varphi$ . The variables  $x_{k_1}, \ldots, x_{k_m}$  are a permutation of  $x_1, \ldots, x_n$  plus additional variables added by prenexing  $\varphi$ . Normalization is performed in two phases. First, the negative normal form is formed, then the result is prenexed. The result of the first step is  $\Phi(\varphi, 1)$  where:

$$
\begin{aligned}\n\Phi(\neg\varphi,1)&:=\Phi(\varphi,0)\\ \Phi(\neg\varphi,0)&:=\Phi(\varphi,1)\\ \Phi(\varphi_1\lor\ldots\lor\varphi_n,1)&:=\Phi(\varphi_1,1)\lor\ldots\lor\Phi(\varphi_n,1)\\ \Phi(\varphi_1\land\ldots\land\varphi_n,1)&:=\Phi(\varphi_1,1)\land\ldots\land\Phi(\varphi_n,1)\\ \Phi(\varphi_1\lor\ldots\lor\varphi_n,0)&:=\Phi(\varphi_1,0)\land\ldots\land\Phi(\varphi_n,0)\\ \Phi(\varphi_1\land\ldots\land\varphi_n,0)&:=\Phi(\varphi_1,0)\lor\ldots\lor\Phi(\varphi_n,0)\\ \Phi(\varphi_1\to\varphi_2,1)&:=\left(\Phi(\varphi_1,0)\lor\Phi(\varphi_2,1)\right)\land\left(\Phi(\varphi_2,0)\lor\Phi(\varphi_1,1)\right)\\ \Phi(\varphi_1\to\varphi_2,0)&:=\left(\Phi(\varphi_1,1)\land\Phi(\varphi_2,0)\right)\lor\left(\Phi(\varphi_2,1)\land\Phi(\varphi_1,0)\right)\\ \Phi(\textbf{ite}\,\varphi_1\,\varphi_2\,\varphi_3,1)&:=\left(\Phi(\varphi_1,0)\lor\Phi(\varphi_2,1)\right)\land\left(\Phi(\varphi_1,1)\lor\Phi(\varphi_3,1)\right)\\ \Phi(\textbf{ite}\,\varphi_1\,\varphi_2\,\varphi_3,0)&:=\left(\Phi(\varphi_1,1)\land\Phi(\varphi_2,0)\right)\lor\left(\Phi(\varphi_1,0)\land\Phi(\varphi_3,0)\right)\\ \Phi(\forall x_1,\ldots,x_n.\varphi,1)&:=\exists x_1,\ldots,x_n.\Phi(\varphi,1)\\ \Phi(\exists x_1,\ldots,x_n.\varphi,0)&:=\exists x_1,\ldots,x_n.\Phi(\varphi,1)\\ \Phi(\forall x_1,\ldots,x_n.\varphi,0)&:=\forall x_1,\ldots,x_n.\Phi(\varphi,0)\\ \Phi(\exists x_1,\ldots,x_n.\varphi,0)&:=\forall x_1,\ldots,x_n.\Phi(\varphi,0)\\ \Phi(\varphi,0)&:=\neg\varphi\end{aligned}
$$

**Remark.** This is a placeholder rule that combines the many steps done during clausification.

**Rule 28: and** *i*.  $\triangleright$   $\varphi_1 \wedge \dots \wedge \varphi_n$  (...)<br> *j*.  $\triangleright$  (and *i*)  $j. \triangleright$   $\varphi_k$  $(and i)$  $(and i)$  $(and i)$ and  $1 \leq k \leq n$ . **Rule 29: not\_or**  $i. \triangleright$   $\neg(\varphi_1 \vee \cdots \vee \varphi_n)$  (...)  $j. \triangleright$   $\neg \varphi_k$  $($ [not\\_or](#page-50-5)  $i)$ and  $1 \leq k \leq n$ .

<span id="page-33-0"></span>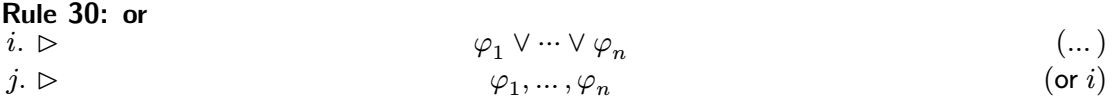

**Remark.** This rule deconstructs the or operator into a clause denoted by cl.

**Example 30.1.** An application of the [or](#page-50-5) rule.

(**step** t15 (cl (or (= a b) (not (<= a b)) (not (<= b a)))) **:rule** la\_disequality) (**step** t16 (cl (= a b) (not (<= a b)) (not (<= b a))) **:rule** or **:premises** (t15)) **Rule 31: not\_and**

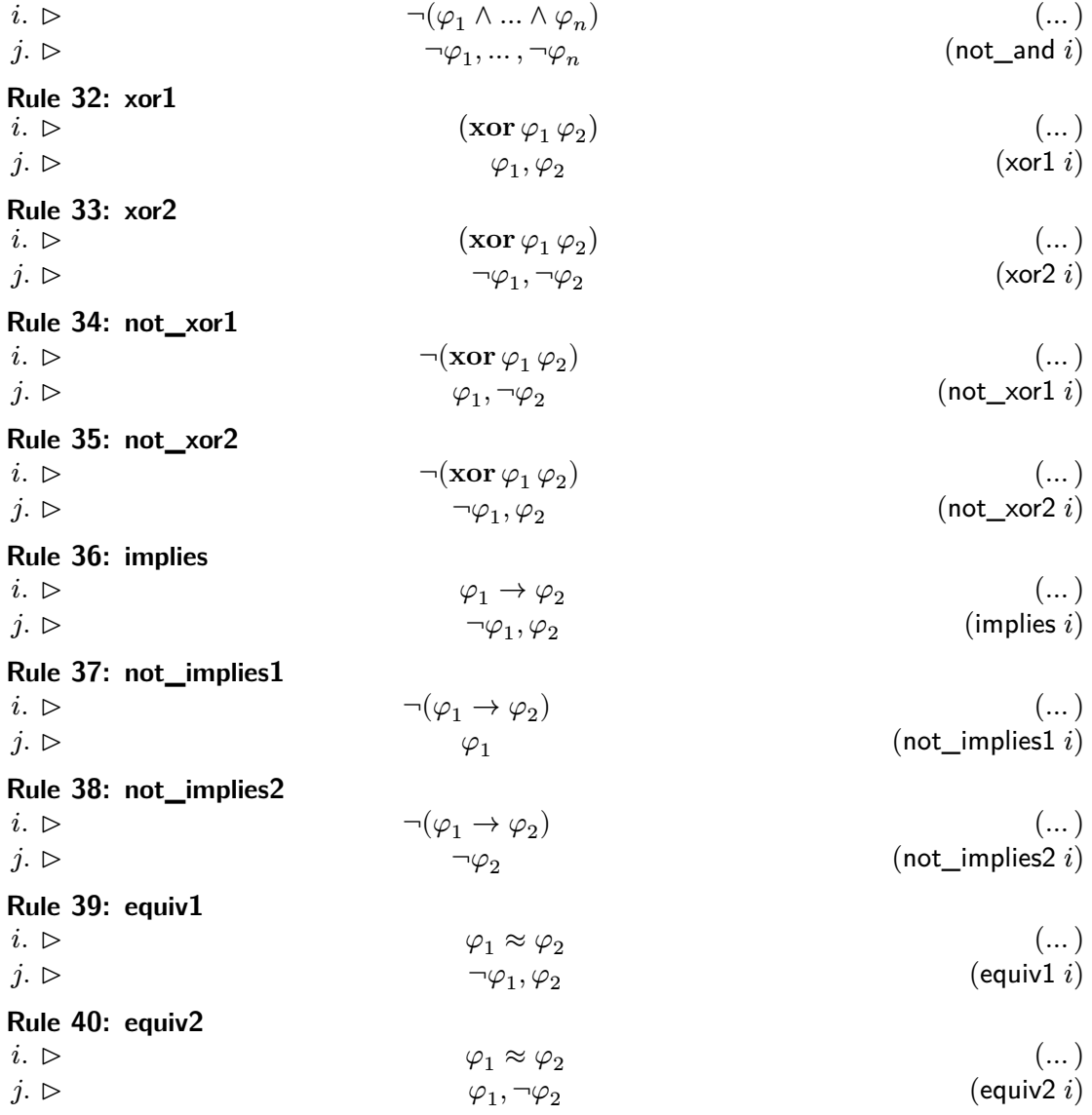

<span id="page-34-0"></span>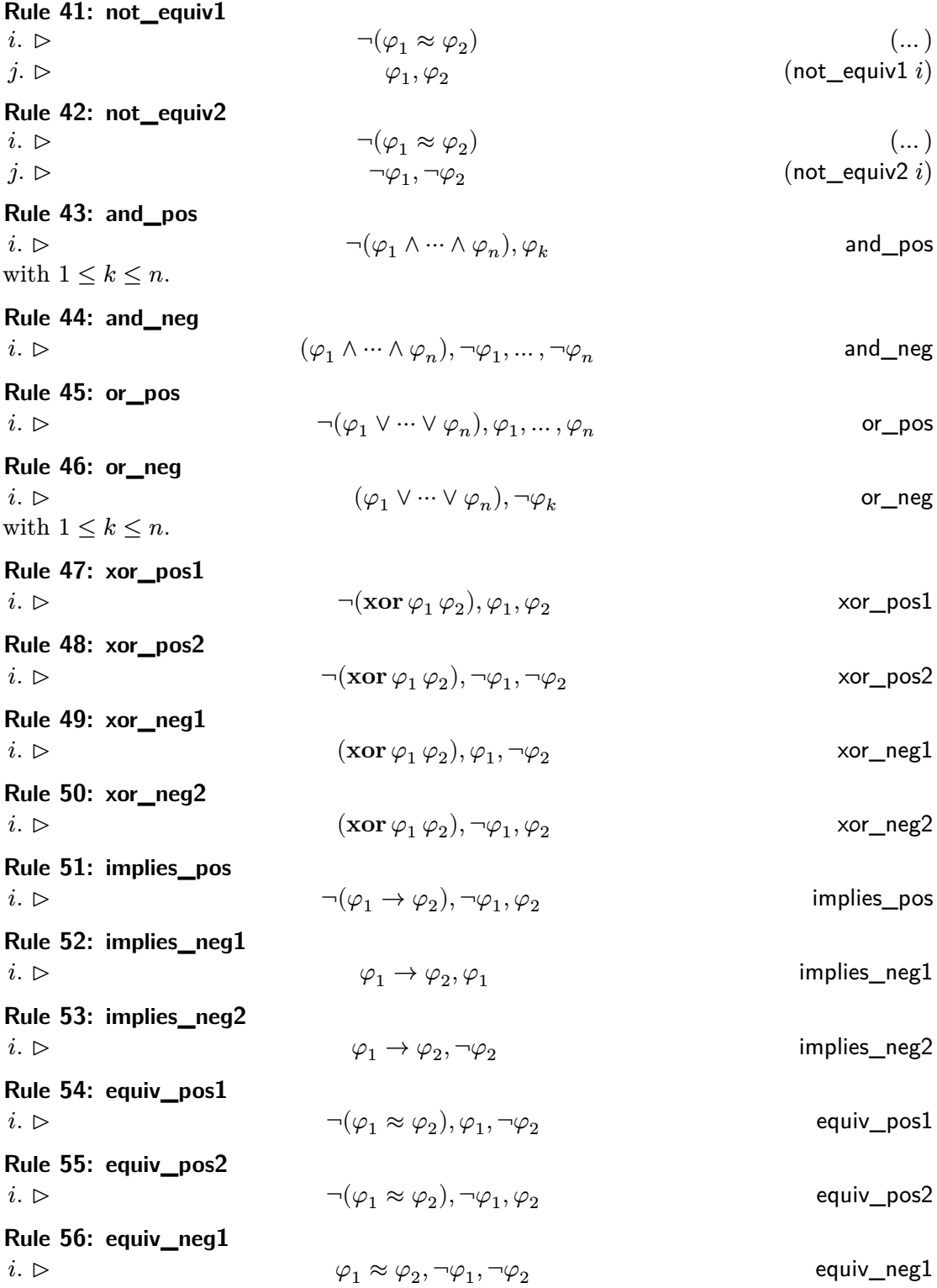

<span id="page-35-2"></span>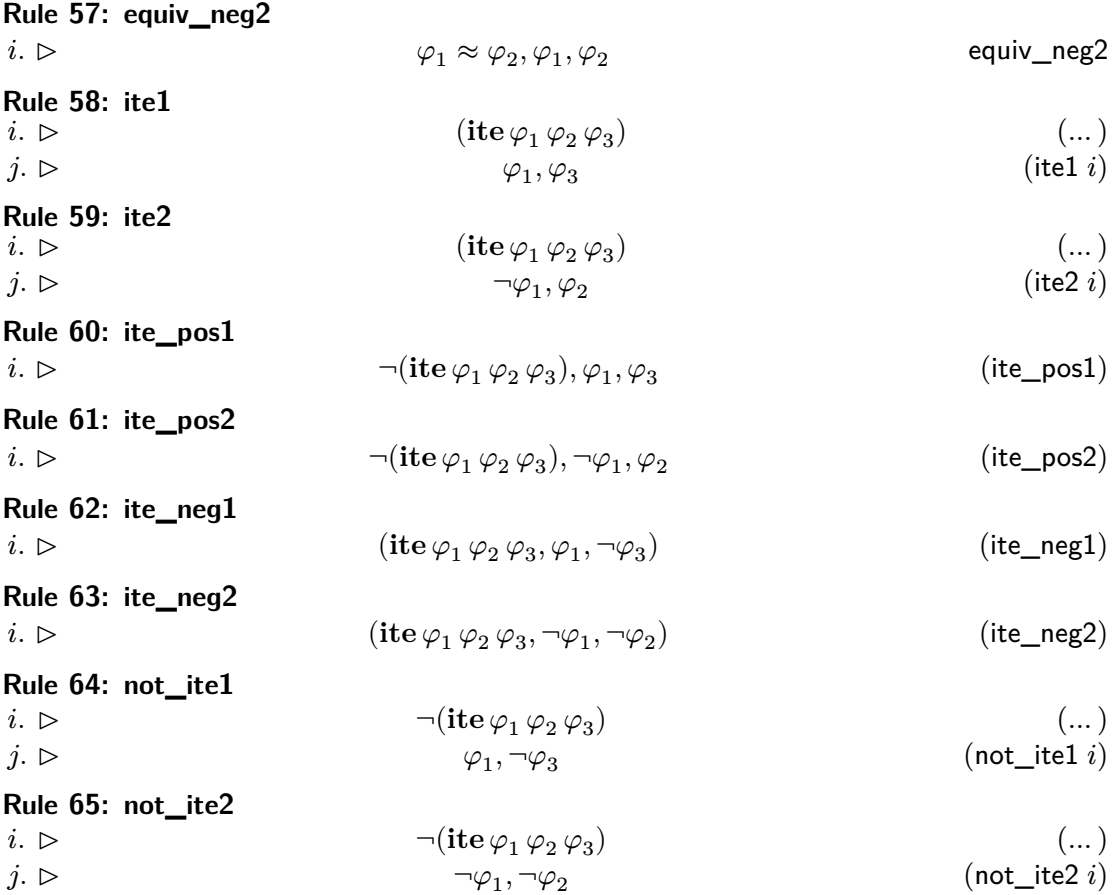

#### <span id="page-35-0"></span>**Rule 66: connective\_def**

This rule is used to replace connectives by their definition. It can be one of the following:  $i. \vartriangleright \Gamma$  (**xor**  $\varphi_1 \varphi_2$ )  $\approx ((\neg \varphi_1 \land \varphi_2) \lor (\varphi_1 \land \neg \varphi_2))$ )) [connective\\_def](#page-35-0)

 $i. \vartriangleright \Gamma$   $(\varphi_1 \approx \varphi_2) \approx ((\varphi_1 \to \varphi_2) \wedge (\varphi_2 \to \varphi_1))$ )) [connective\\_def](#page-35-0)

$$
i. \vartriangleright \Gamma \qquad \qquad (\textbf{ite } \varphi_1 \, \varphi_2 \, \varphi_3) \approx ((\varphi_1 \to \varphi_2) \wedge (\neg \varphi_1 \to \varphi_3)) \qquad \qquad \text{connective\_def}
$$

$$
i. \vartriangleright \Gamma \qquad \qquad (\forall x_1, \ldots, x_n. \; \varphi) \approx \neg(\exists x_1, \ldots, x_n. \; \neg \varphi) \qquad \qquad \text{connective\_def}
$$

#### <span id="page-35-1"></span>**Rule 67: and\_simplify**

This rule simplifies an  $\wedge$  term by applying equivalence-preserving transformations as long as possible. Hence, the general form is

$$
i. \, \triangleright \, \Gamma \qquad \qquad \varphi_1 \wedge \cdots \wedge \varphi_n \approx \psi \qquad \qquad \text{and\_simply}
$$

where  $\psi$  is the transformed term.

The possible transformations are:

$$
\bullet\ \top\wedge\dots\wedge\top\Rightarrow\top
$$

•  $\varphi_1 \wedge \cdots \wedge \varphi_n \Rightarrow \varphi_1 \wedge \cdots \wedge \varphi_{n'}$  where the right-hand side has all ⊤ literals removed.

- <span id="page-36-2"></span>•  $\varphi_1 \wedge \cdots \wedge \varphi_n \Rightarrow \varphi_1 \wedge \cdots \wedge \varphi_{n'}$  where the right-hand side has all repeated literals removed.
- $\varphi_1 \wedge \cdots \wedge \perp \wedge \cdots \wedge \varphi_n \Rightarrow \perp$
- $\varphi_1 \wedge \cdots \wedge \varphi_i \wedge \cdots \wedge \varphi_j \wedge \cdots \wedge \varphi_n \Rightarrow \bot \text{ and } \varphi_i, \varphi_j \text{ are such that }$

$$
\varphi_i = \underbrace{\neg \dots \neg}_{n} \psi
$$

$$
\varphi_j = \underbrace{\neg \dots \neg}_{m} \psi
$$

and one of  $n, m$  is odd and the other even. Either can be 0.

#### <span id="page-36-0"></span>**Rule 68: or\_simplify**

This rule simplifies an ∨ term by applying equivalence-preserving transformations as long as possible. Hence, the general form is

$$
i. \vartriangleright \Gamma \qquad \qquad (\varphi_1 \vee \cdots \vee \varphi_n) \approx \psi \qquad \qquad \text{ or\_simplify} \\ \text{ where } \psi \text{ is the transformed term.}
$$

The possible transformations are:

- ⊥ ∨ ⋯ ∨ ⊥ ⇒ ⊥
- $\varphi_1 \vee \cdots \vee \varphi_n \Rightarrow \varphi_1 \vee \cdots \vee \varphi_{n'}$  where the right-hand side has all  $\perp$  literals removed.
- $\varphi_1 \vee \cdots \vee \varphi_n \Rightarrow \varphi_1 \vee \cdots \vee \varphi_{n'}$  where the right-hand side has all repeated literals removed.
- $\varphi_1 \vee \dots \vee \top \vee \dots \vee \varphi_n \Rightarrow \top$
- $\varphi_1 \lor \dots \lor \varphi_i \lor \dots \lor \varphi_j \lor \dots \lor \varphi_n \Rightarrow \top$  and  $\varphi_i$ ,  $\varphi_j$  are such that

$$
\varphi_i = \underbrace{\neg \dots \neg}_{n} \psi
$$

$$
\varphi_j = \underbrace{\neg \dots \neg}_{m} \psi
$$

and one of  $n, m$  is odd and the other even. Either can be 0.

#### <span id="page-36-1"></span>**Rule 69: not\_simplify**

This rule simplifies an  $\neg$  term by applying equivalence-preserving transformations as long as possible. Hence, the general form is

$$
i \geq 1
$$

$$
i. \vartriangleright \Gamma \qquad \qquad \neg \varphi \approx \psi \qquad \qquad \text{not\_simply}
$$

where  $\psi$  is the transformed term. The possible transformations are:

$$
\bullet\ \ \neg(\neg\varphi)\Rightarrow\varphi
$$

• ¬⊥ ⇒ ⊤

<span id="page-37-2"></span>• ¬⊤ ⇒ ⊥

#### <span id="page-37-0"></span>**Rule 70: implies\_simplify**

This rule simplifies an  $\rightarrow$  term by applying equivalence-preserving transformations as long as possible. Hence, the general form is

 $i. \triangleright \Gamma$   $\varphi_1 \to \varphi_2 \approx \psi$  [implies\\_simplify](#page-37-0)

The possible transformations are:

•  $\neg \varphi_1 \rightarrow \neg \varphi_2 \Rightarrow \varphi_2 \rightarrow \varphi_1$ 

where  $\psi$  is the transformed term.

- $\perp \rightarrow \varphi \Rightarrow \top$
- $\varphi \to \top \Rightarrow \top$
- $\top \rightarrow \varphi \Rightarrow \varphi$
- $\varphi \to \bot \Rightarrow \neg \varphi$
- $\varphi \to \varphi \Rightarrow \top$
- $\neg \varphi \rightarrow \varphi \Rightarrow \varphi$
- $\varphi \rightarrow \neg \varphi \Rightarrow \neg \varphi$

#### <span id="page-37-1"></span>**Rule 71: equiv\_simplify**

This rule simplifies a formula with the head symbol ≈ ∶ **Bool Bool Bool** by applying equivalence-preserving transformations as long as possible. Hence, the general form is  $i. \triangleright \Gamma$   $(\varphi_1 \approx \varphi_2) \approx \psi$ [equiv\\_simplify](#page-37-1) where  $\psi$  is the transformed term.

The possible transformations are:

- $\bullet~~ (\neg \varphi_1 \approx \neg \varphi_2) \Rightarrow (\varphi_1 \approx \varphi_2)$
- $(\varphi \approx \varphi) \Rightarrow \top$
- $(\varphi \approx \neg \varphi) \Rightarrow \bot$
- $(\neg \varphi \approx \varphi) \Rightarrow \bot$
- $(T \approx \varphi) \Rightarrow \varphi$
- $(\varphi \approx \top) \Rightarrow \varphi$
- $(\perp \approx \varphi) \Rightarrow \neg \varphi$
- $(\varphi \approx \bot) \Rightarrow \neg \varphi$

#### <span id="page-38-4"></span><span id="page-38-0"></span>**Rule 72: bool\_simplify**

This rule simplifies a boolean term by applying equivalence-preserving transformations as long as possible. Hence, the general form is

$$
i. \rhd \Gamma \qquad \qquad \varphi \approx \psi \qquad \qquad \text{bool\_simplify}
$$

where  $\psi$  is the transformed term.

The possible transformations are:

- $\bullet \ \ \neg (\varphi_1 \to \varphi_2) \Rightarrow (\varphi_1 \land \neg \varphi_2)$
- $\bullet \ \neg(\varphi_1 \lor \varphi_2) \Rightarrow (\neg \varphi_1 \land \neg \varphi_2)$
- $\bullet \ \ \neg (\varphi_1 \land \varphi_2) \Rightarrow (\neg \varphi_1 \lor \neg \varphi_2)$
- $\bullet \ \ (\varphi_1 \to (\varphi_2 \to \varphi_3)) \Rightarrow (\varphi_1 \land \varphi_2) \to \varphi_3$
- $\bullet~~((\varphi_1 \rightarrow \varphi_2) \rightarrow \varphi_2) \Rightarrow (\varphi_1 \vee \varphi_2)$
- $(\varphi_1 \land (\varphi_1 \to \varphi_2)) \Rightarrow (\varphi_1 \land \varphi_2)$
- $((\varphi_1 \to \varphi_2) \land \varphi_1) \Rightarrow (\varphi_1 \land \varphi_2)$

### <span id="page-38-1"></span>**Rule 73: ac\_simp**

This rule simplifies nested occurrences of ∨ or ∧:  $i. \vartriangleright \Gamma$  [ac\\_simp](#page-38-1)  $\psi \approx \varphi_1 \circ \cdots \circ \varphi_n$  ac\_simp where ∘ ∈ {∨, ∧} and  $\psi$  is a nested application of ∘. The literals  $\varphi_i$  are literals of the flattening of  $\psi$  with duplicates removed.

#### <span id="page-38-2"></span>**Rule 74: ite\_simplify**

This rule simplifies an if-then-else term by applying equivalence-preserving transforma-tions until fixed point<sup>[12](#page-38-3)</sup> It has the form

$$
i. \vartriangleright \Gamma \qquad \qquad (\text{ite} \, \varphi \, t_1 \, t_2) \approx u \qquad \qquad \qquad \text{ite\_simplify} \\
$$
 where  $u$  is the transformed term.

The possible transformations are:

- (**ite**  $\top t_1 t_2$ )  $\Rightarrow t_1$
- (ite  $\perp t_1 t_2$ )  $\Rightarrow t_2$
- (**ite**  $\psi$ *tt*)  $\Rightarrow$  *t*
- (ite  $\neg \varphi t_1 t_2$ )  $\Rightarrow$  (ite  $\varphi t_2 t_1$ )
- (ite  $\psi$  (ite  $\psi t_1 t_2$ )  $t_3$ )  $\Rightarrow$  (ite  $\psi t_1 t_3$ )
- (ite  $\psi t_1$  (ite  $\psi t_2 t_3$ )  $\Rightarrow$  (ite  $\psi t_1 t_3$ )
- (**ite**  $\psi \top \bot$ )  $\Rightarrow \psi$

<span id="page-38-3"></span><sup>&</sup>lt;sup>12</sup>Note however that the order of the application is important, since the set of rules is not confluent. For example, the term (**ite**⊤  $t_1$   $t_2 \approx t_1$ ) can be simplified into both p and  $(\neg(\neg p))$  depending on the order of applications.

- <span id="page-39-2"></span>• (**ite**  $\psi \perp \top$ )  $\Rightarrow \neg \psi$
- (**ite**  $\psi \top \varphi$ )  $\Rightarrow \psi \lor \varphi$
- (**ite**  $\psi \varphi \bot$ )  $\Rightarrow \psi \wedge \varphi$
- (**ite**  $\psi \perp \varphi$ )  $\Rightarrow \neg \psi \wedge \varphi$
- (**ite**  $\psi \varphi \top$ )  $\Rightarrow \neg \psi \vee \varphi$

#### <span id="page-39-1"></span>**Rule 75: qnt\_simplify**

This rule simplifies a ∀-formula with a constant predicate.  $i. \triangleright \Gamma$  $(\forall x_1, ..., x_n, \varphi) \approx \varphi$  [qnt\\_simplify](#page-39-1) where  $\varphi$  is either  $\top$  or  $\bot$ .

#### <span id="page-39-0"></span>**Rule 76: onepoint**

The [onepoint](#page-39-0) rule is the "one-point-rule". That is: it eliminates quantified variables that can only have one value.

$$
\begin{array}{ll} &\vdots\\ j. \left[\Gamma, x_{k_1}, \ldots, x_{k_m}, x_{j_1} \mapsto t_{j_1}, \ldots, x_{j_o} \mapsto t_{j_o} \right. \right. & \left. \qquad \varphi \approx \varphi'\\ k. & \left. \varphi \right| \sim \varphi'\\ \text{where } Q \in \{\forall, \exists\}, \, n = m+o, \, k_1, \ldots, k_m \text{ and } j_1, \ldots, j_o \text{ are monotone mappings to } 1, \ldots, n, \end{array}
$$

and no  $x_{k_i}$  appears in  $x_{j_1}, \ldots, x_{j_o}$ . The terms  $t_{j_1}, \ldots, t_{j_o}$  are the points of the variables  $x_{j_1}, \ldots, x_{j_o}$ . Points are defined by equalities  $x_i \approx t_i$  with positive polarity in the term  $\varphi$ .

**Remark.** Since an eliminated variable  $x_i$  might appear free in a term  $t_j$ , it is necessary to replace  $x_i$  with  $t_i$  inside  $t_j$ . While this substitution is performed correctly, the proof for it is currently missing.

**Example 76.1.** An application of the [onepoint](#page-39-0) rule on the term  $(\forall x, y, x \approx y \rightarrow$  $(fx) \wedge (fy)$  look like this:

```
(anchor :step t3 :args ((:= y x)))
(step t3.t1 (cl (= x y)) :rule refl)
(step t3.t2 (cl (= (= x y) (= x x)))
   :rule cong :premises (t3.t1))
(step t3.t3 (cl (= x y)) :rule refl)
(step t3.t4 (cl (= (f y) (f x)))
    :rule cong :premises (t3.t3))
(step t3.t5 (cl (= (and (f x) (f y)) (and (f x) (f x))))
   :rule cong :premises (t3.t4))
(step t3.t6 (cl (= (=> (= x \ y) (and (f x) (f y)))
                   (=& x x x) (and (f x) (f x)))):rule cong :premises (t3.t2 t3.t5))
(step t3 (cl (=
        (forall ((x S) (y S)) (=x y) (and (f x) (f y))))
```
<span id="page-40-3"></span>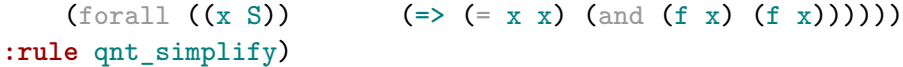

#### **Rule 77: qnt\_join**

 $i. \triangleright \Gamma$ ,  $\dots, x_n. \left( Q x_{n+1}, \dots, x_m, \varphi \right) \approx Q x_{k_1}, \dots, x_{k_o}$ . [qnt\\_join](#page-50-5) where  $m > n$  and  $Q \in \{\forall, \exists\}$ . Furthermore,  $k_1, \ldots, k_o$  is a monotonic map to  $1, \ldots, m$ such that  $x_{k_1}, \ldots, x_{k_o}$  are pairwise distinct, and  $\{x_1, \ldots, x_m\} = \{x_{k_1}, \ldots, x_{k_o}\}.$ 

#### **Rule 78: qnt\_rm\_unused**

 $i. \vartriangleright \Gamma$  and  $Qx_1, \ldots, x_n$  .  $\varphi \approx Qx_{k_1}, \ldots, x_{k_m}$  .  $\varphi$  and  $\blacksquare$  rm  $\blacksquare$  unused where  $m \leq n$  and  $Q \in \{\forall, \exists\}$ . Furthermore,  $k_1, \ldots, k_m$  is a monotonic map to  $1, \ldots, n$ and if  $x \in \{x_j \mid j \in \{1, ..., n\} \land j \in \{k_1, ..., k_m\}\}\$  then x is not free in P.

#### <span id="page-40-0"></span>**Rule 79: eq\_simplify**

This rule simplifies an  $\approx$  term by applying equivalence-preserving transformations as long as possible. Hence, the general form is

$$
i. \vartriangleright \Gamma \qquad \qquad (t_1 \approx t_2) \approx \varphi \qquad \qquad \text{eq\_simply}
$$

where  $\psi$  is the transformed term.

The possible transformations are:

- $t \approx t \Rightarrow \top$
- $(t_1 \approx t_2) \Rightarrow \bot$  if  $t_1$  and  $t_2$  are different numeric constants.
- $\neg(t \approx t) \Rightarrow \bot$  if t is a numeric constant.

#### <span id="page-40-1"></span>**Rule 80: div\_simplify**

This rule simplifies a division by applying equivalence-preserving transformations. The general form is

$$
i. \vartriangleright \Gamma \qquad \qquad (t_1 \, / \, t_2) \Rightarrow t_3 \qquad \qquad \text{div\_simplify}
$$

The possible transformations are:

• 
$$
t/t \Rightarrow 1
$$

- $t/1 \Rightarrow t$
- $t_1/t_2 \Rightarrow t_3$  if  $t_1$  and  $t_2$  are constants and  $t_3$  is  $t_1$  divided by  $t_2$  according to the semantics of the current theory.

#### <span id="page-40-2"></span>**Rule 81: prod\_simplify**

This rule simplifies a product by applying equivalence-preserving transformations as long as possible. The general form is

 $i. \triangleright \Gamma$   $t_1 \times \cdots \times t_n \approx u$  [prod\\_simplify](#page-40-2) where  $u$  is either a constant or a product.

The possible transformations are:

•  $t_1 \times \cdots \times t_n \Rightarrow u$  where all  $t_i$  are constants and u is their product.

- <span id="page-41-4"></span>-  $t_1 \times \cdots \times t_n \Rightarrow 0$  if any  $t_i$  is 0.
- +  $t_1 \times \cdots \times t_n \Rightarrow c \times t_{k_1} \times \cdots \times t_{k_n}$  where  $c$  is the product of the constants of  $t_1, \ldots, t_n$ and  $t_{k_1}, \ldots, t_{k_n}$  is  $t_1, \ldots, t_n$  with the constants removed.
- +  $t_1 \times \cdots \times t_n \Rightarrow t_{k_1} \times \cdots \times t_{k_n}:$  same as above if  $c$  is 1.

#### <span id="page-41-1"></span>**Rule 82: unary\_minus\_simplify**

This rule is either  $i. \triangleright \Gamma$   $-(-t) \approx t$  [unary\\_minus\\_simplify](#page-41-1) or  $i. \triangleright \Gamma$   $-t \approx u$  unary minus simplify where  $u$  is the negated numerical constant  $t$ .

#### <span id="page-41-2"></span>**Rule 83: minus\_simplify**

This rule simplifies a subtraction by applying equivalence-preserving transformations. The general form is

 $i. \triangleright \Gamma$  and  $t_1 - t_2 \approx u$  [minus\\_simplify](#page-41-2)

The possible transformations are:

- $t-t \Rightarrow 0$
- +  $t_1-t_2 \Rightarrow t_3$  where  $t_1$  and  $t_2$  are numerical constants and  $t_3$  is  $t_2$  subtracted from  $t_1$ .
- $t-0 \Rightarrow t$
- $0-t \Rightarrow -t$

#### <span id="page-41-0"></span>**Rule 84: sum\_simplify**

This rule simplifies a sum by applying equivalence-preserving transformations as long as possible. The general form is

 $i. \triangleright \Gamma$  [sum\\_simplify](#page-41-0) where  $u$  is either a constant or a product.

The possible transformations are:

- $t_1 + \cdots + t_n \Rightarrow c$  where all  $t_i$  are constants and c is their sum.
- +  $t_1 + \cdots + t_n \Rightarrow c + t_{k_1} + \cdots + t_{k_n}$  where c is the sum of the constants of  $t_1, \ldots, t_n$ and  $t_{k_1}, \ldots, t_{k_n}$  is  $t_1, \ldots, t_n$  with the constants removed.
- +  $t_1 + \cdots + t_n \Rightarrow t_{k_1} + \cdots + t_{k_n}$ : same as above if  $c$  is 0.

#### <span id="page-41-3"></span>**Rule 85: comp\_simplify**

This rule simplifies a comparison by applying equivalence-preserving transformations as long as possible. The general form is

 $i. \triangleright \Gamma$   $t_1 \bowtie t_n \approx \psi$  [comp\\_simplify](#page-41-3) where  $\bowtie$  is as for the proof rule [la\\_generic](#page-28-1), but never  $\approx$ .

The possible transformations are:

- <span id="page-42-3"></span>•  $t_1 < t_2 \Rightarrow \varphi$  where  $t_1$  and  $t_2$  are numerical constants and  $\varphi$  is ⊤ if  $t_1$  is strictly greater than  $t_2$  and  $\perp$  otherwise.
- $t < t \Rightarrow \bot$
- $t_1 \leq t_2 \Rightarrow \varphi$  where  $t_1$  and  $t_2$  are numerical constants and  $\varphi$  is ⊤ if  $t_1$  is greater than  $t_2$  or equal and  $\perp$  otherwise.
- $t \leq t \Rightarrow \top$
- $t_1 \geq t_2 \Rightarrow t_2 \leq t_1$
- $\bullet\;\; t_1 < t_2 \Rightarrow \neg (t_2 \leq t_1)$
- $\bullet\;\; t_1>t_2\Rightarrow \neg (t_1\leq t_2)$

#### <span id="page-42-0"></span>**Rule 86: let**

This rule eliminates **let**. It has the form  $i_1$ .  $\Gamma$ . Γ  $\vspace{1em} \qquad \qquad \rhd \qquad \qquad t_1 \approx s_1$ 

$$
t_1 \approx s_1 \tag{...}
$$

$$
i_n. \Gamma \qquad \qquad \rhd \qquad t_n \approx s_n \qquad \qquad (\dots)
$$

$$
\begin{array}{llll}j. & \left[\Gamma,x_1\mapsto s_1,\ldots,x_n\mapsto s_n\vartriangleright \right. & u\approx u' & \left(\ldots\right)\\ k. & \Gamma & \vartriangleright & \left(\operatorname{let} x_1=t_1,\,\ldots,\,x_n=t_n\operatorname{in} u\right)\approx u' & \left(\operatorname{let} i_1,\,\ldots,\,i_n\right) \end{array}
$$

The premise  $i_1, \ldots, i_n$  must be in the same subproof as the [let](#page-42-0) step. If for  $t_i \approx s_i$  the  $t_i$  and  $s_i$  are syntactically equal, the premise is skipped.

#### <span id="page-42-1"></span>**Rule 87: distinct\_elim**

This rule eliminates the **distinct** predicate. If called with one argument this predicate always holds:

$$
i. \vartriangleright \Gamma \qquad \qquad (distinct t) \approx \top \qquad \qquad \text{distinct\_elim}
$$

If applied to terms of type **Bool** more than two terms can never be distinct, hence only two cases are possible:

$$
i. \rhd \Gamma
$$
 (distinct  $\varphi \psi$ )  $\approx \neg(\varphi \approx \psi)$  distinct贝  
and  

$$
i. \rhd \Gamma
$$
 (distinct  $\varphi_1 \varphi_2 \varphi_3 \dots$ )  $\approx \bot$  distinct\_Qlim

The general case is  $i. \triangleright \Gamma$  (**distinct**  $t_1 ... t_n \rvert \approx \Lambda_{i}^n$  $\sum_{i=1}^n \bigwedge_{j=1}^n$  $j = i + 1$ [distinct\\_elim](#page-42-1)

**Rule 88: la\_rw\_eq**

 $i. \triangleright$   $(t \approx u) \approx (t \le u \land u \le t)$  [la\\_rw\\_eq](#page-50-5)

#### <span id="page-42-2"></span>**Rule 89: nary\_elim**

This rule replaces  $n$ -ary operators with their equivalent application of the binary operator. It is never applied to  $\land$  or  $\lor$ .

<span id="page-43-0"></span>Three cases are possible. If the operator ∘ is left associative, then the rule has the form  $i. \triangleright \Gamma$  $_{i=1}^{n}t_{i}\approx\left( \dots\left( t_{1}\circ t_{2}\right) \circ t_{3}\right)$ nary elim

If the operator ∘ is right associative, then the rule has the form

$$
i. \vartriangleright \Gamma \qquad \qquad \Box_{i=1}^{n} t_i \approx (t_1 \circ \cdots \circ (t_{n-2} \circ (t_{n-1} \circ t_n) \dots) \qquad \qquad \text{nary\_elim}
$$

If the operator is *chainable*, then it has the form

 $i. \triangleright \Gamma$  $\sum_{i=1}^n t_i \approx (t_1 \circ t_2) \wedge (t_2 \circ t_3) \wedge \cdots \wedge (t_{n-1} \circ t_n)$ [nary\\_elim](#page-42-2) **Rule 90: bfun\_elim**

 $i. \triangleright$  (...)  $i. \triangleright$  (bfun elim  $i$ )

The formula  $\varphi$  is  $\psi$  after boolean functions have been simplified. This happens in a two step process. Both steps recursively iterate over  $\psi$ . The first step expands quantified variable of type **Bool**. Hence,  $(\exists x \cdot t)$  becomes  $t[x \mapsto \bot] \vee t[x \mapsto \top]$  and  $(\forall x \cdot t)$  becomes  $t[x \mapsto \perp] \wedge t[x \mapsto \top]$ . If *n* variables of sort **Bool** appear in a quantifier, the disjunction (conjunction) has  $2^n$  terms. Each term replaces the variables in t according to the bits of a number which is increased by one for each subsequent term starting from zero. The left-most variable corresponds to the least significant bit.

The second step expands function argument of boolean types by introducing appropriate if-then-else terms. For example, consider  $(fxPy)$  where P is some formula. Then we replace this term by (**ite**  $P(f x \top y)(f x \bot y)$ ). If the argument is already the constant ⊤ or ⊥, it is ignored.

**Rule 91: ite\_intro**  $i. \triangleright$   $t \approx (t' \wedge u_1 \wedge ... \wedge u_n)$  ([ite\\_intro](#page-50-5))

The term t (the formula  $\varphi$ ) contains the **ite** operator. Let  $s_1, \ldots, s_n$  be the terms starting with **ite**, i.e.  $s_i :=$ **ite**  $\psi_i r_i r'_i$ , then  $u_i$  has the form

 $\textbf{ite} \, \psi_i \, (s_i \approx r_i) \, (s_i \approx r_i')$ 

The term  $t'$  is equal to the term  $t$  up to the reordering of equalities where one argument is an **ite** term.

**Remark.** This rule stems from the introduction of fresh constants for if-then-else terms inside veriT. Internally  $s_i$  is a new constant symbol and the  $\varphi$  on the right side of the equality is  $\varphi$  with the if-then-else terms replaced by the constants. Those constants are unfolded during proof printing. Hence, the slightly strange form and the reordering of equalities.

#### **Rule 92: bitblast\_extract**  $i. \triangleright$  ((extract  $j \ni x$ )  $\approx$  (bbT  $\varphi_i$  ...  $\varphi_j$ ) ([bitblast\\_extract](#page-50-5))

where the formulas  $\varphi_k$  are (**bitOf**<sub> $k$ </sub>  $x$ ) for  $i \leq k \leq j$ .

Alternatively, the rule may also be phrased as a "short-circuiting" of the above when  $x$  is a **bbT** application:

<span id="page-44-0"></span> $i. \ \triangleright \ (({\bf extract} \ j \ i) \ ({\bf bbT} \ x_0 \ \ ... \ \ x_i \ ... \ \ x_j \ ... \ \ x_n)) \approx ({\bf bbT} \ x_i \ ... \ \ x_j) \ (\text{bitblast\_extract})$ 

This alternative is based on the validity of the equality

$$
\text{bitOf}_k \ (\text{bbT} \ x_0 \ \dots \ x_i \ \dots \ x_j \ \dots \ x_n) \approx x_k
$$

for any bit-vector x of size  $n + 1$ , where  $0 \leq k \leq n$ .

#### **Rule 93: bitblast\_ult**

 $i. \triangleright$  (bvult  $x y$ ) ≈ res<sub>n−1</sub> ([bitblast\\_ult](#page-50-5))

in which both x and y must have the same type (**BitVec** n) and, for  $i \geq 0$ 

$$
res_0 = \neg (bitOf_0 x) \land (bitOf_0 y)
$$

$$
\text{res}_{i+1} = (((\text{bitOf}_{i+1} x) \approx (\text{bitOf}_{i+1} y)) \land \text{res}_i) \lor (\neg(\text{bitOf}_{i+1} x) \land (\text{bitOf}_{i+1} y))
$$

Alternatively, the rule may also be phrased as a "short-circuiting" of the above when  $x$ and  $y$  are " $bbT$ " applications. So given that

$$
\begin{array}{rcl}\nx & = & (\mathbf{b} \mathbf{b} \mathbf{T} \ x_0 \ \dots \ x_i \ \dots \ x_j \ \dots \ x_n) \\
y & = & (\mathbf{b} \mathbf{b} \mathbf{T} \ y_0 \ \dots \ y_i \ \dots \ y_j \ \dots \ y_n)\n\end{array}
$$

then "res" can be defined, for  $i > 0$ , as

$$
\begin{array}{lcl} \mathrm{res}_0 &=& \neg x_0 \wedge y_0 \\ \mathrm{res}_{i+1} &=& \left( (x_{i+1} \approx y_{i+1}) \wedge \mathrm{res}_i \right) \vee \left( \neg x_{i+1} \wedge y_{i+1} \right) \end{array}
$$

#### **Rule 94: bitblast\_add**

*i*. ⊳ (**bvadd**  $x y$ ) ≈  $A_1$ ([bitblast\\_add](#page-50-5)) in which both x and y must have the same type ( $\text{BitVec } n$ ). The term " $A_1$ " is

$$
\begin{aligned} &\left(\textbf{bbfT}\left((\textbf{bitOf}_0\;x)\,\textbf{xor}\left(\textbf{bitOf}_0\;y\right)\right)\textbf{xor}\,\textbf{carry}_0\right)\\ &\quad\left((\textbf{bitOf}_1\;x)\,\textbf{xor}\left(\textbf{bitOf}_1\;y\right)\right)\textbf{xor}\,\textbf{carry}_1\right)\\ &\quad\quad\cdots\\ &\quad\left((\textbf{bitOf}_{n-1}\;x)\,\textbf{xor}\left(\textbf{bitOf}_{n-1}\;y\right)\right)\textbf{xor}\,\textbf{carry}_{n-1}\right))\end{aligned}
$$

and for  $i \geq 0$ 

$$
\begin{array}{lcl} \operatorname{carry}_{0} & = & \perp \\ \operatorname{carry}_{i+1} & = & \left( (\mathbf{bitOf}_i\ x) \wedge (\mathbf{bitOf}_i\ y) \right) \vee \left( ((\mathbf{bitOf}_i\ x) \, \mathbf{xor}\ (\mathbf{bitOf}_i\ y) \right) \wedge \operatorname{carry}_i \right) \end{array}
$$

Alternatively, the rule may also be phrased as a "short-circuiting" of the above when  $x$ and  $y$  are " $bbT$ " applications. So given that

$$
\begin{array}{rcl}\nx & = & (\mathbf{b} \mathbf{b} \mathbf{T} \ x_0 \ \dots \ x_i \ \dots \ x_j \ \dots \ x_n) \\
y & = & (\mathbf{b} \mathbf{b} \mathbf{T} \ y_0 \ \dots \ y_i \ \dots \ y_j \ \dots \ y_n)\n\end{array}
$$

then the rule can be alternatively phrased as  $i. \triangleright$  (bvadd x y) ≈  $A_2$ ([bitblast\\_add](#page-50-5)) with  $A_2 := (\mathbf{b} \mathbf{b} \mathbf{T} (x_0 \mathbf{x} \mathbf{or} y_0) \mathbf{x} \mathbf{or} \operatorname{carry}_0 \dots (x_{n-1} \mathbf{x} \mathbf{or} y_{n-1}) \mathbf{x} \mathbf{or} \operatorname{carry}_{n-1})$  and "carry"

being defined, for  $i \geq 0$ , as

$$
\begin{array}{lcl} \operatorname{carry}_0 & = & \bot \\ \operatorname{carry}_{i+1} & = & (x_i \wedge y_i) \vee ((x_i \operatorname{xor} y_i) \wedge \operatorname{carry}_i) \end{array}
$$

### <span id="page-45-0"></span>**5.3 Index of Rules**

ac\_simp, [39](#page-38-4) and, [33](#page-32-0) and\_neg, [35](#page-34-0) and\_pos, [35](#page-34-0) and\_simplify, [36](#page-35-2) assume, [27](#page-26-1) bfun elim, [44](#page-43-0) bind, [31](#page-30-3) bitblast\_add, [45](#page-44-0) bitblast\_extract, [44](#page-43-0) bitblast\_ult, [45](#page-44-0) bool\_simplify, [38](#page-37-2) comp\_simplify, [42](#page-41-4) cong, [32](#page-31-2) connective\_def, [36](#page-35-2) contraction, [29](#page-28-2) distinct\_elim, [43](#page-42-3) div\_simplify, [41](#page-40-3) eq\_congruent, [32](#page-31-2) eq\_congruent\_pred, [32](#page-31-2) eq\_reflexive, [32](#page-31-2) eq\_simplify, [41](#page-40-3) eq\_transitive, [32](#page-31-2) equiv1, [34](#page-33-0) equiv2, [34](#page-33-0) equiv\_neg1, [35](#page-34-0) equiv neg2, [35](#page-34-0) equiv\_pos1, [35](#page-34-0) equiv\_pos2, [35](#page-34-0) equiv\_simplify, [38](#page-37-2) false, [28](#page-27-3) forall\_inst, [32](#page-31-2) hole, [27](#page-26-1) implies, [34](#page-33-0) implies\_neg1, [35](#page-34-0) implies\_neg2, [35](#page-34-0)

implies\_pos, [35](#page-34-0) implies\_simplify, [38](#page-37-2) ite1, [36](#page-35-2) ite2, [36](#page-35-2) ite\_intro, [44](#page-43-0) ite\_neg1, [36](#page-35-2) ite\_neg2, [36](#page-35-2) ite\_pos1, [36](#page-35-2) ite\_pos2, [36](#page-35-2) ite\_simplify, [39](#page-38-4) la\_disequality, [31](#page-30-3) la\_generic, [29](#page-28-2) la\_rw\_eq, [43](#page-42-3) la\_tautology, [31](#page-30-3) la\_totality, [31](#page-30-3) let, [43](#page-42-3) lia\_generic, [31](#page-30-3) minus\_simplify, [42](#page-41-4) nary\_elim, [43](#page-42-3) not\_and, [34](#page-33-0) not equiv1, [35](#page-34-0) not\_equiv2, [35](#page-34-0) not\_implies1, [34](#page-33-0) not\_implies2, [34](#page-33-0) not ite1, [36](#page-35-2) not\_ite2, [36](#page-35-2) not\_not, [28](#page-27-3) not\_or, [33](#page-32-0) not\_simplify, [37](#page-36-2) not\_xor1, [34](#page-33-0) not\_xor2, [34](#page-33-0) onepoint, [40](#page-39-2) or, [33](#page-32-0) or\_neg, [35](#page-34-0) or\_pos, [35](#page-34-0) or\_simplify, [37](#page-36-2) prod\_simplify, [41](#page-40-3)

qnt\_cnf, [33](#page-32-0) qnt\_join, [41](#page-40-3) qnt\_rm\_unused, [41](#page-40-3) qnt\_simplify, [40](#page-39-2) refl, [32](#page-31-2) resolution, [28](#page-27-3) sko\_ex, [31](#page-30-3) sko\_forall, [32](#page-31-2) subproof, [29](#page-28-2) sum\_simplify, [42](#page-41-4) tautology, [29](#page-28-2) th\_resolution, [28](#page-27-3) trans, [32](#page-31-2) true, [28](#page-27-3) unary\_minus\_simplify, [42](#page-41-4) xor1, [34](#page-33-0) xor2, [34](#page-33-0) xor\_neg1, [35](#page-34-0) xor\_neg2, [35](#page-34-0) xor\_pos1, [35](#page-34-0) xor\_pos2, [35](#page-34-0)

## <span id="page-47-0"></span>**Changelog**

#### **Unreleased**

Proof rules:

- Addition of a section describing bitvector proofs.
- Bitblasting rules: [bitblast\\_extract](#page-50-5), [bitblast\\_add](#page-50-5), [bitblast\\_ult](#page-50-5).

Breaking changes:

- Allow arbitrary extra annotations in assume commands.
- Add the sort to all variables in contexts. Before, the context of a bind could be (x S)  $(:= y x)$ . Now it must be  $(x S) (= (y S) x)$ .

Clarifications and corrected errors:

- Clarify that the :args annotation in anchor can be omitted if the list is empty.
- Fix mistake in proof grammar. It now uses the context\_annotation non-terminal in the rule for the anchor command.

## **0.3 — 2023-02-10**

This release overhauls the entire document, but introduces only few changes to the proof format itself.

The standard now specifies that assume commands can only be issued at the start of the proof or right after an anchor command.

Beyond many smaller clarifications and typographic improvements, the following changes are implemented in this release.

- Add an abstract proof checking procedure to clarify the semantics of the proof format.
- Add a description of the semantics of contexts based on λ-terms.
- List all transformations that are implicit in Alethe proofs.
- Change the notation used for terms from first-order style (e.g.,  $f(x, g(y))$ ) to higherorder style (e.g.,  $(f x (q y))$ ). This is only a change in notation – the used logic remains many-sorted first-order logic.
- Eliminate the distinction between if-and-only-if and equality. Instead, use equality (the symbol  $\approx$ ) with appropriate sorts.
- Add an index that lists all proof rules.

Proof rules:

• The rule [implies\\_simplify](#page-37-0) is no longer allowed to perform the simplification ( $\varphi_1 \rightarrow$  $\varphi_2$ )  $\rightarrow \varphi_2 \Rightarrow \varphi_1 \vee \varphi_2$ . This is now covered by **[bool\\_simplify](#page-38-0)**.

### **0.2 — 2022-12-19**

This is an intermediate release. It collects all changes to the original specification document before the major changes that were implemented as part of Hans-Jörg Schurr's PhD thesis. These changes will be reflected in release 0.3.

This release implements major changes to the structure of the document to clarify the difference between the *language* and the *rules*. The language has a formal definition and a proof of soundness. The syntax describes how proofs are encoded in the text file.

The syntax was extended to allow extra annotations. Tools consuming Alethe proofs must be able to ignore such extra annotations.

List of rules:

- Improve description of [sko\\_ex](#page-31-0).
- Add [hole](#page-50-5) rule to allow holes. A proof that contains steps that use this rule is not valid.

Corrections:

• Grammar: the choice binder can only bind one variable.

#### Clarifications:

- Clarify functionality of choice in introduction.
- Add illustrating example to introduction.
- Normalize printing of (variable, term) arguments in the abstract notation.
- Fix linear arithmetic example in introduction.
- Change syntax of abstract proof steps to be clearer.

#### **0.1 – 2021-07-10**

This is the first public release of this document. It coincides with the seventh PxTP Workshop.

## <span id="page-49-0"></span>**Index**

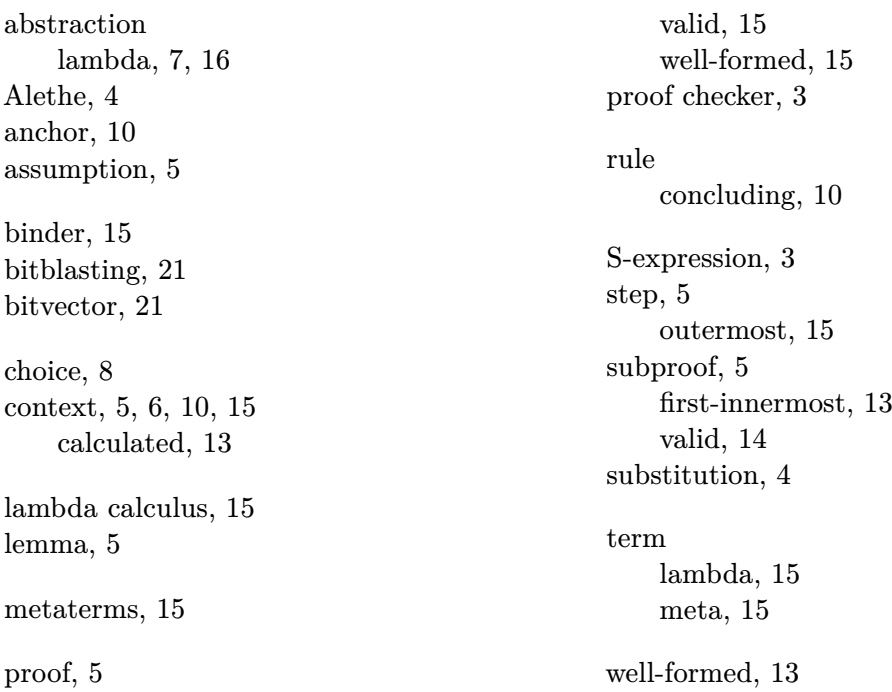

## <span id="page-49-1"></span>**References**

- <span id="page-49-2"></span>[1] Haniel Barbosa, Clark Barrett, Martin Brain, Gereon Kremer, Hanna Lachnitt, Makai Mann, Abdalrhman Mohamed, Mudathir Mohamed, Aina Niemetz, Andres Nötzli, Alex Ozdemir, Mathias Preiner, Andrew Reynolds, Ying Sheng, Cesare Tinelli, and Yoni Zohar. cvc5: A versatile and industrial-strength SMT solver. In Dana Fisman and Grigore Rosu, editors, *TACAS 28*, pages 415–442, Cham, 2022. Springer International Publishing.
- <span id="page-49-4"></span>[2] Haniel Barbosa, Jasmin C. Blanchette, Mathias Fleury, and Pascal Fontaine. Scalable fine-grained proofs for formula processing. *Journal of Automated Reasoning*, 64(3):485–510, January 2019.
- <span id="page-49-5"></span>[3] Clark Barrett, Pascal Fontaine, and Cesare Tinelli. The SMT-LIB Standard: Version 2.6. Technical report, Department of Computer Science, The University of Iowa, 2017. Available at www.SMT-LIB.org.
- <span id="page-49-3"></span>[4] Frédéric Besson, Pascal Fontaine, and Laurent Théry. A flexible proof format for SMT: A proposal. In Pascal Fontaine and Aaron Stump, editors, *PxTP 1*, pages 15–26, August 2011.
- <span id="page-50-5"></span><span id="page-50-4"></span>[5] David Déharbe, Pascal Fontaine, and Bruno Woltzenlogel Paleo. Quantifier inference rules for SMT proofs. In Pascal Fontaine and Aaron Stump, editors, *PxTP 1*, pages 33–39, August 2011.
- <span id="page-50-3"></span>[6] Burak Ekici, Alain Mebsout, Cesare Tinelli, Chantal Keller, Guy Katz, Andrew Reynolds, and Clark Barrett. SMTCoq: A plug-in for integrating SMT solvers into Coq. In Rupak Majumdar and Viktor Kunčak, editors, *CAV 29*, volume 10426 of *Lecture Notes in Computer Science*, pages 126–133. Springer, 2017.
- <span id="page-50-1"></span>[7] Mathias Fleury and Hans-Jörg Schurr. Reconstructing veriT proofs in Isabelle/HOL. In Giselle Reis and Haniel Barbosa, editors, *PxTP 6*, volume 301 of *EPTCS*, pages 36–50, 2019.
- <span id="page-50-2"></span>[8] Hans-Jörg Schurr, Mathias Fleury, and Martin Desharnais. Reliable reconstruction of fine-grained proofs in a proof assistant. In André Platzer and Geoff Sutcliffe, editors, *CADE 28*, Lecture Notes in Computer Science, pages 450–467, Cham, 2021. Springer International Publishing.
- <span id="page-50-0"></span>[9] Wikipedia contributors. Alethe (bird) – Wikipedia, the free encyclopedia, 2022. Online; accessed 2022-09-02.